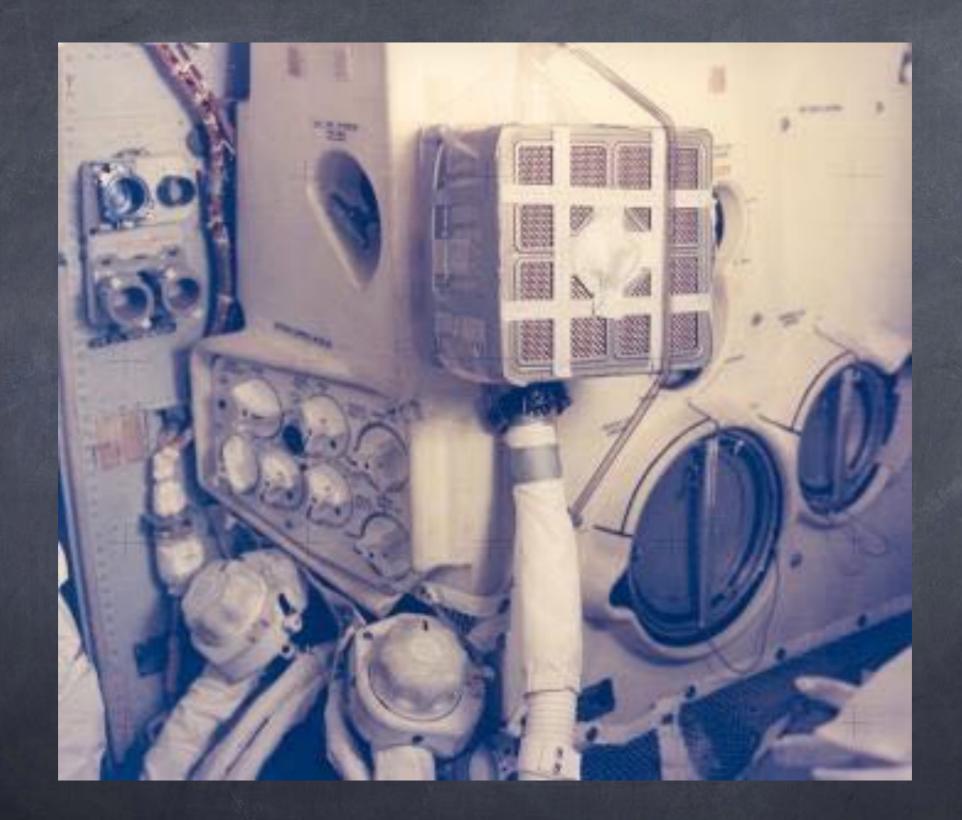

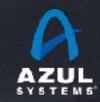

# Java at Speed

# getting the most out of modern hardware

Gil Tene, CTO & co-Founder, Azul Systems

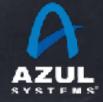

©2017 Azul Systems, Inc.

# High level agenda

- Intro & Motivation
- Some hardware trends and new features
- Some compiler stuff
- A microbenchmark detour
- Some more compiler stuff
- Warmup, and what we can do about it
- Outting it all together (and maybe some bragging)

#### About me: Gil Tene

co-founder, CTO @Azul
 Systems

Have been working on "think different" GC and runtime approaches since 2002

A Long history building
 Virtual & Physical Machines,
 Operating Systems,
 Enterprise apps, etc...

At Azul we make JVMs that dramatically improve response time and latency behaviors

 I also depress people by demonstrating how terribly wrong their latency measurements are...

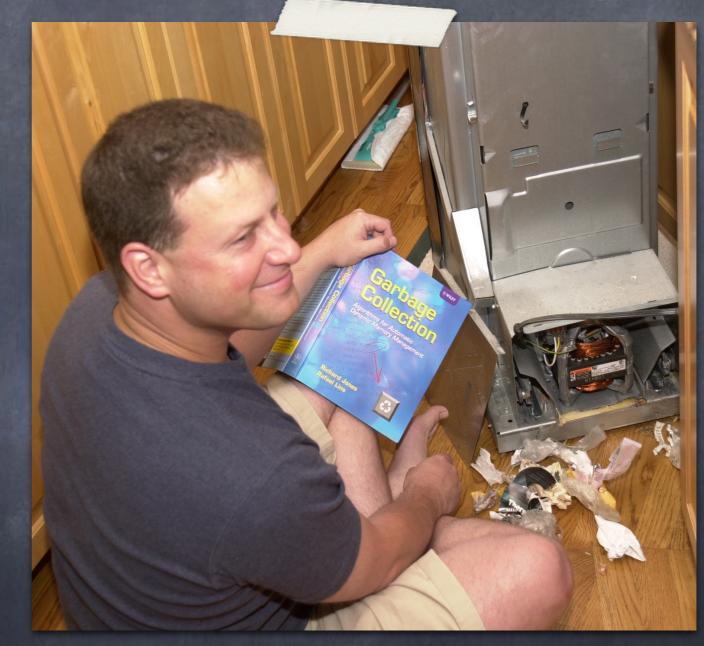

\* working on real-world trash compaction issues, circa 2004

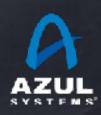

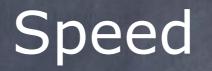

## What is it good for?

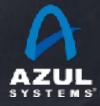

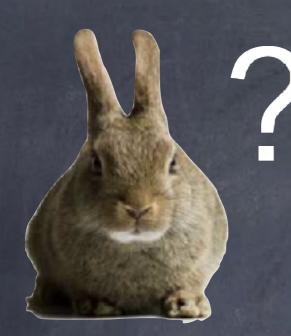

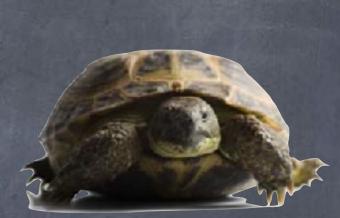

# Are you fast?

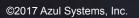

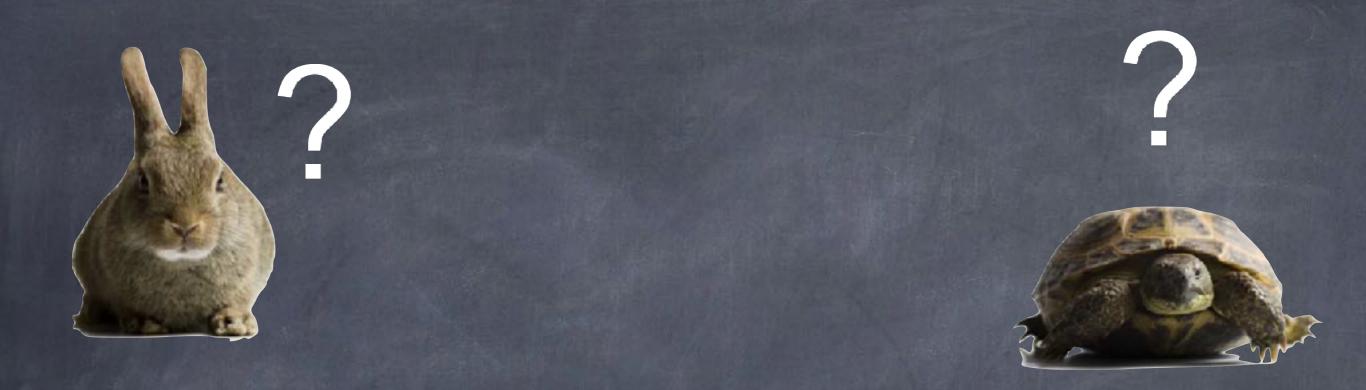

#### Are you fast when new code rolls out?

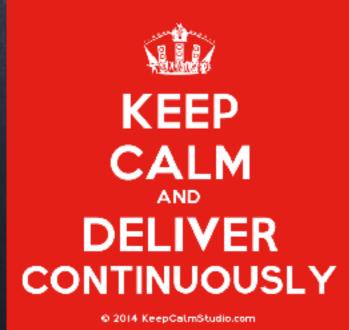

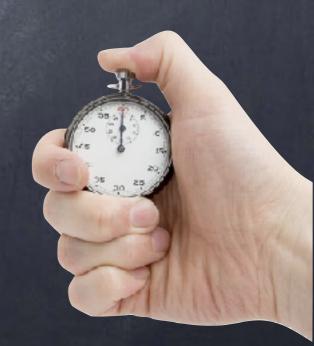

©2017 Azul Systems, Inc.

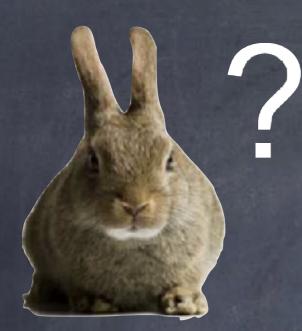

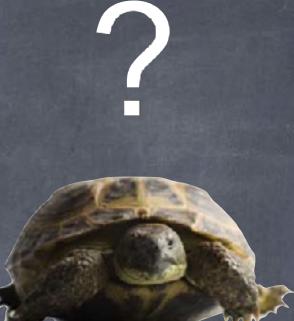

## Are you fast when it matters?

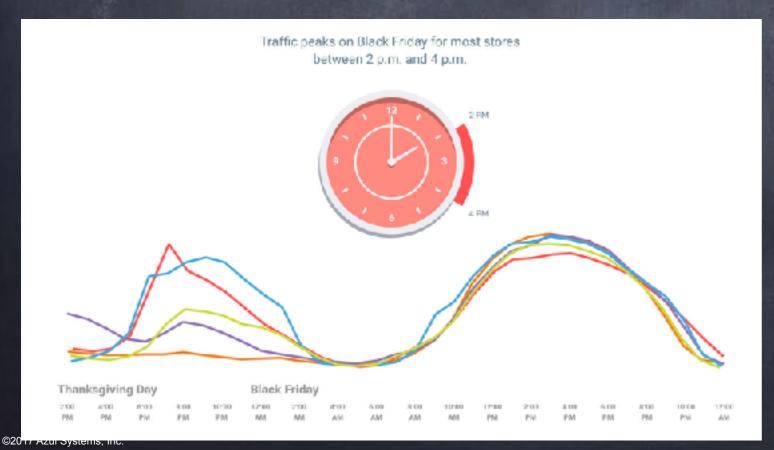

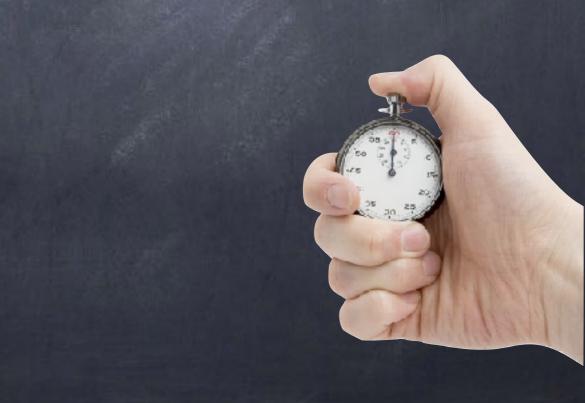

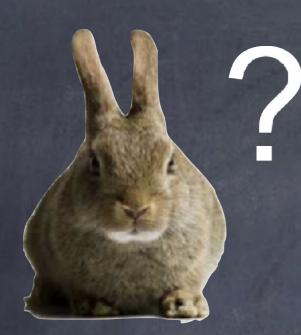

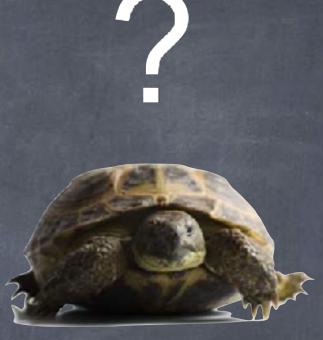

### Are you fast at Market Open?

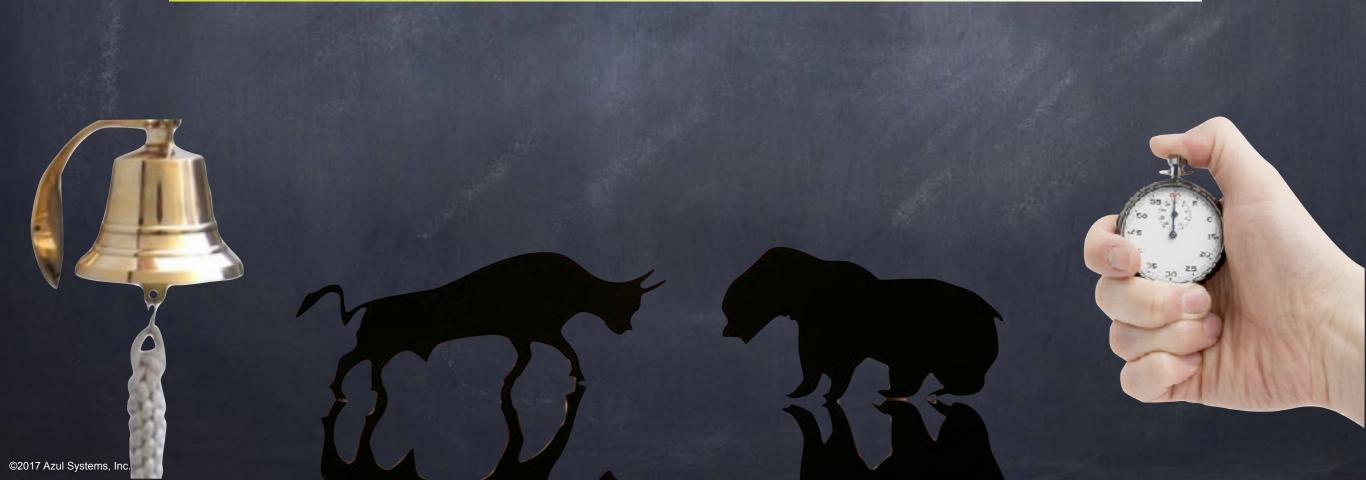

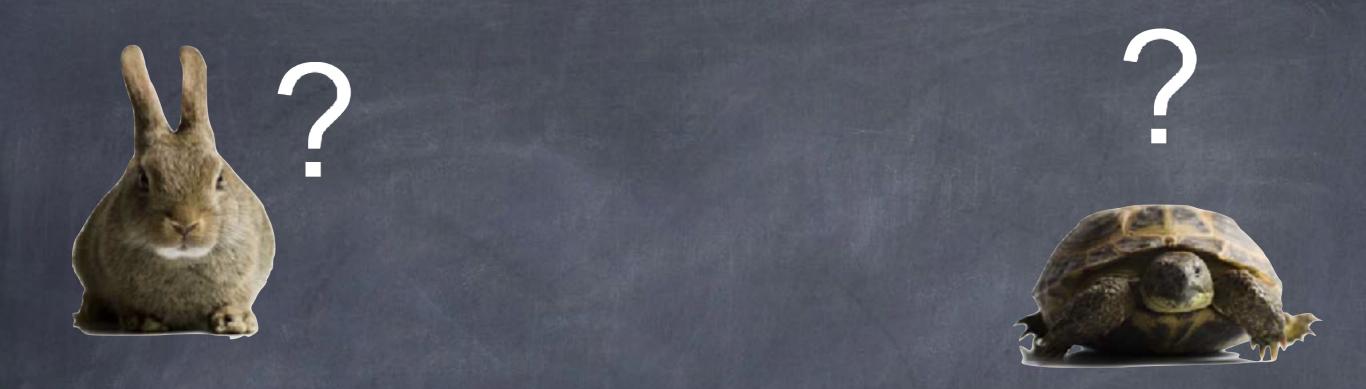

### Are you fast when you actually trade?

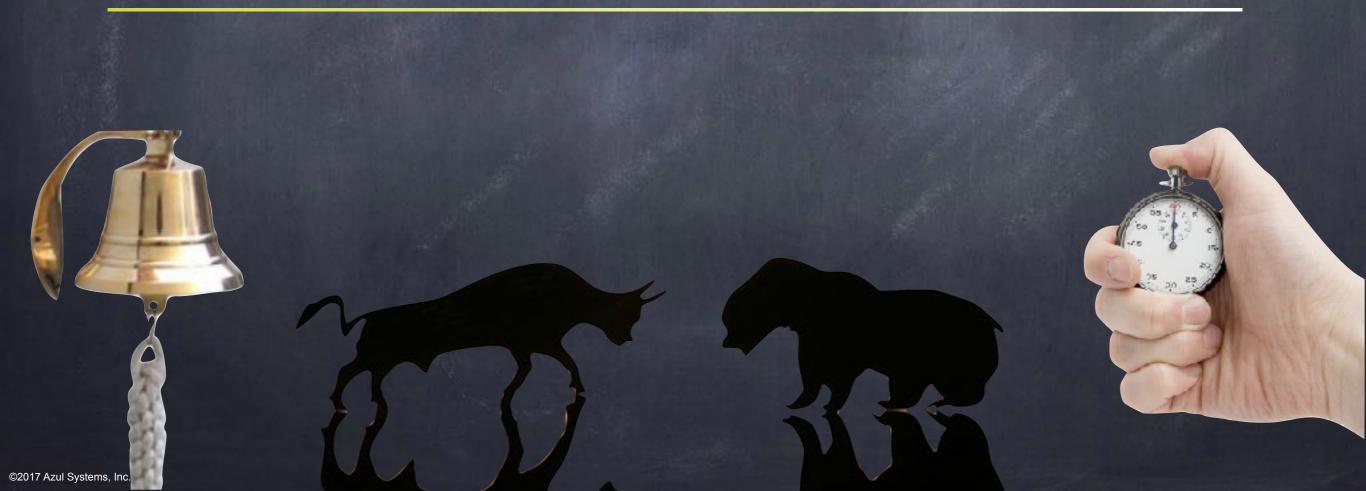

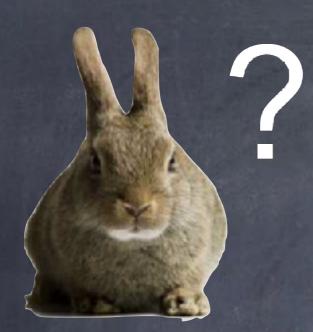

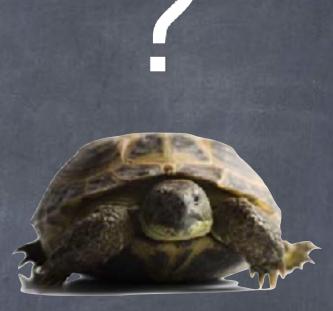

# Are you reliably fast?

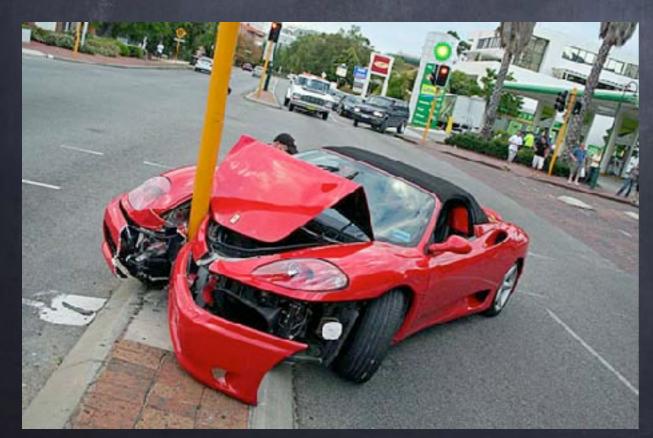

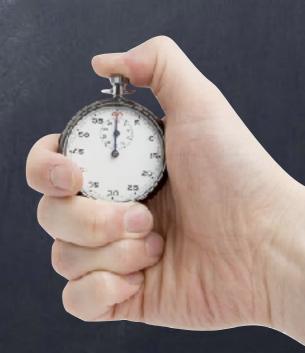

©2017 Azul Systems, Inc.

#### What do you mean by "fast"?

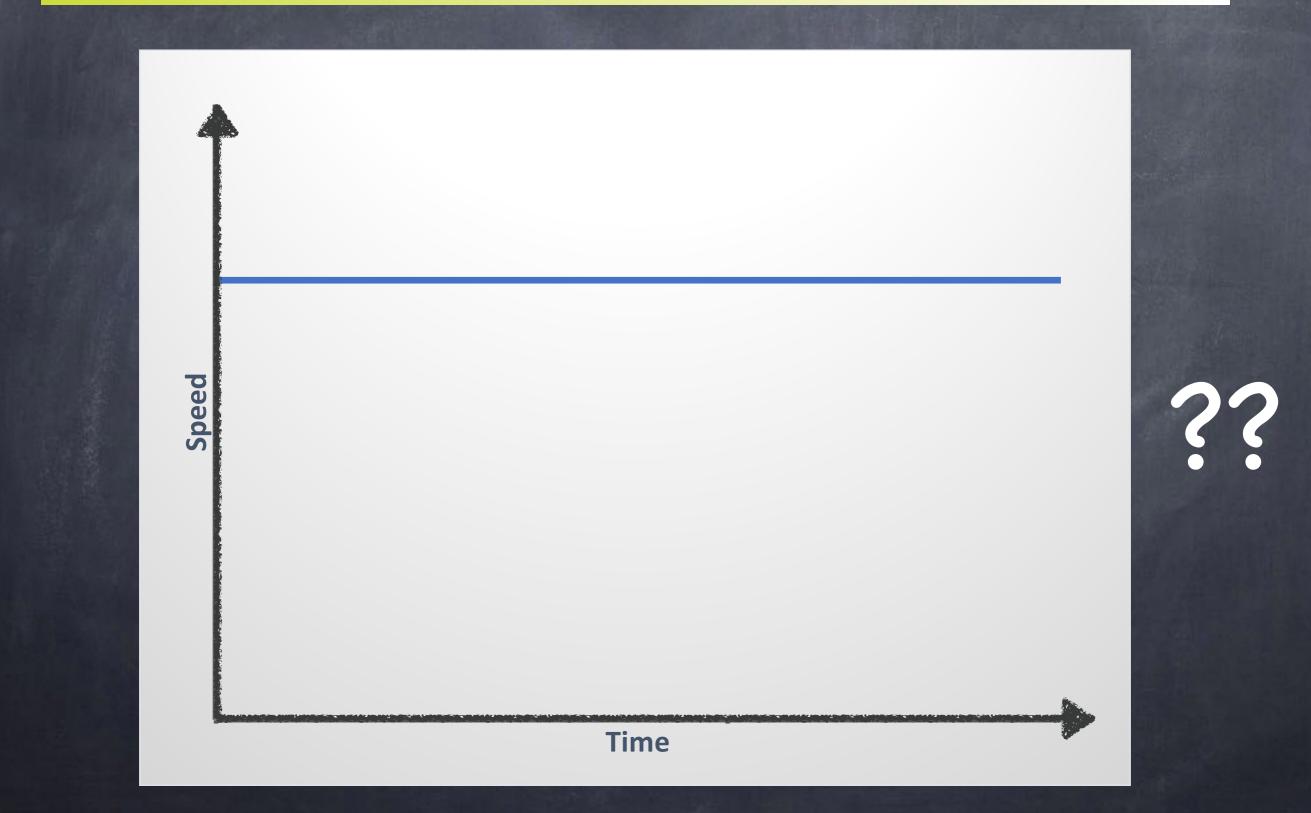

### What do you mean by "fast"?

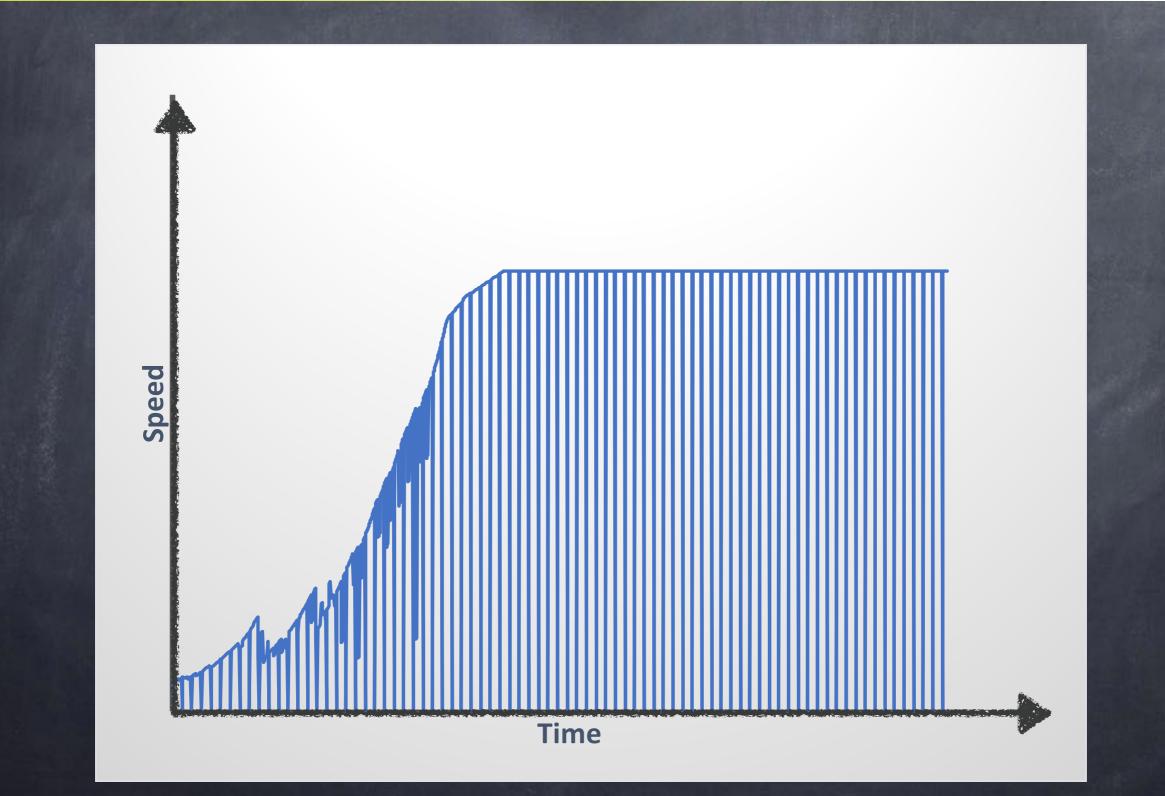

### Speed in the Java world...

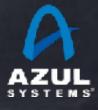

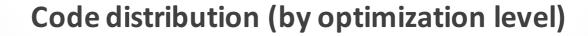

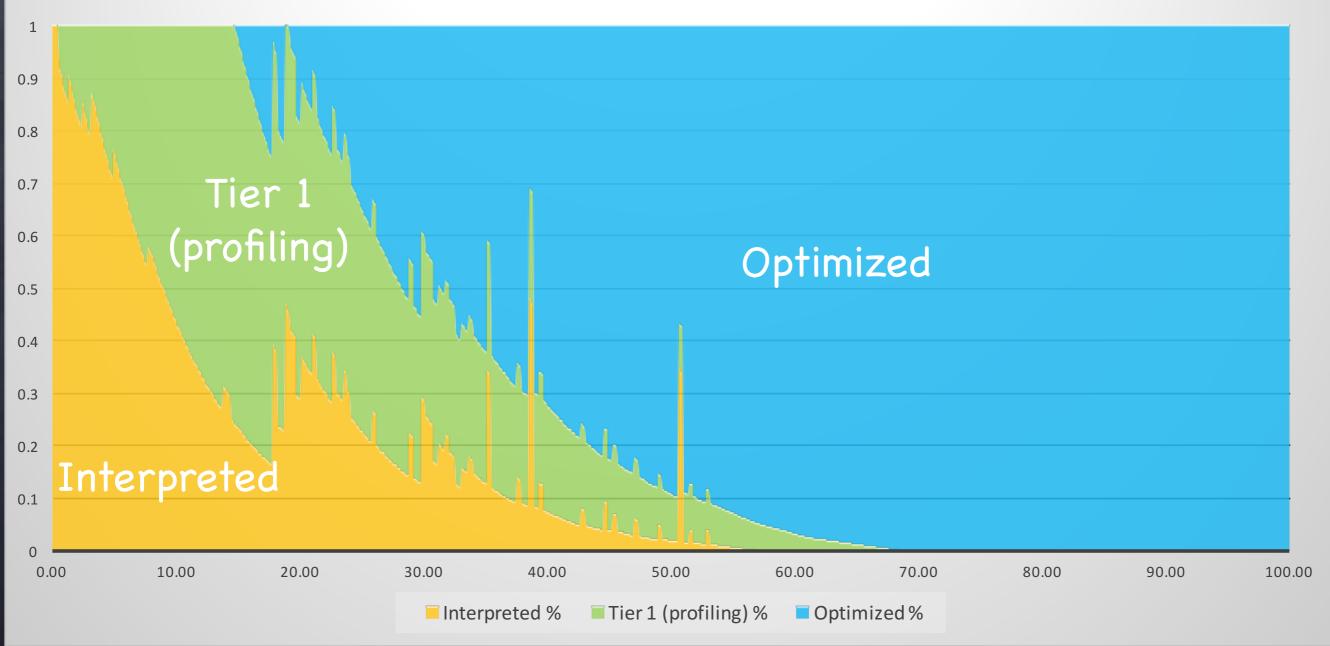

# Response time (with contribution by optimization level)

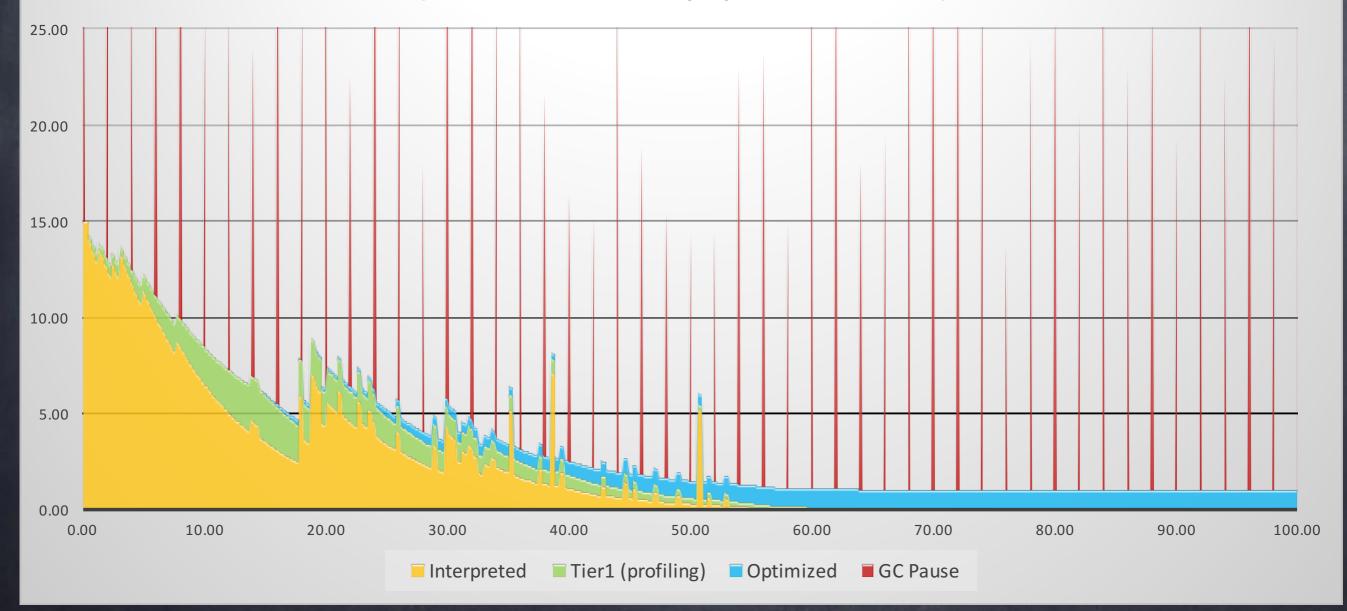

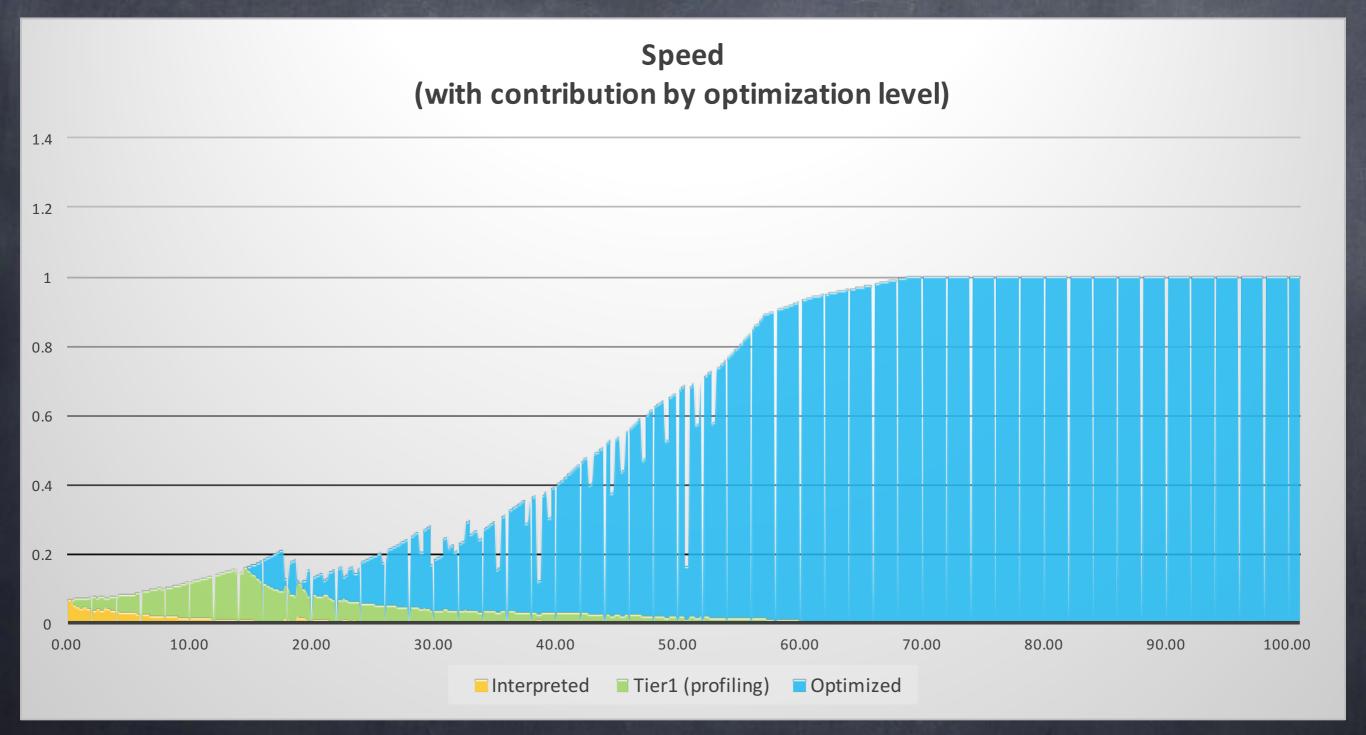

#### Some notes on modern servers

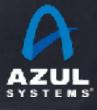

| Code name       | Model        | Intro Date    |                 | cores/chip |
|-----------------|--------------|---------------|-----------------|------------|
| Nehalem EP      | Xeon 5500    | March<br>2009 |                 | 4          |
| Westemere EP    | Xeon 5600    | June 2010     |                 | 6          |
| Sandy Bridge EP | E5-2600      | March<br>2012 | AVX             | 8          |
| Ivy Bridge EP   | E5-2600 V2   | Sep. 2013     |                 | 12         |
| Haswell EP      | E5-2600 V3   | Sep. 2014     | AVX2, BMI, BMI2 | 18         |
| Broadwell EP    | E5-2600 V4   | March<br>2016 | TSX, HLE        | 22         |
| Skylake SP      | Silver/Gold/ | July 2017     | AVX512          | 32         |

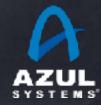

#### **Instruction Window Keeps Increasing**

|                       | Sandy Bridge | Haswell | SkyLake     |
|-----------------------|--------------|---------|-------------|
| Out-of-order Window   | 168          | 192     | 224 👚       |
| In-flight Loads       | 64           | 72      | 72          |
| In-flight Stores      | 36           | 42      | 56 👚        |
| Scheduler Entries     | 54           | 60      | 97 👚        |
| Integer Register File | 160          | 168     | 180 👚       |
| FP Register File      | 144          | 168     | 168         |
| Allocation Queue      | 28/thread    | 56      | 64/thread 👚 |

#### Extract more parallelism in every generation

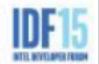

Intel Next Generation Microarchitecture Code Name Skylake

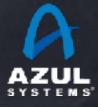

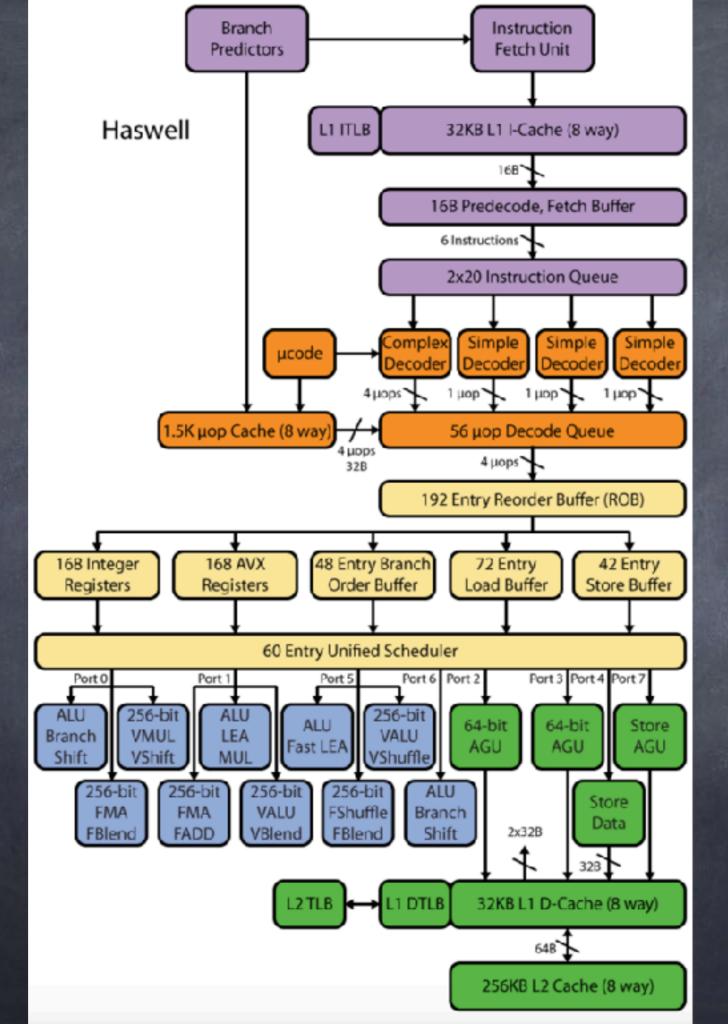

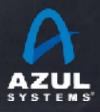

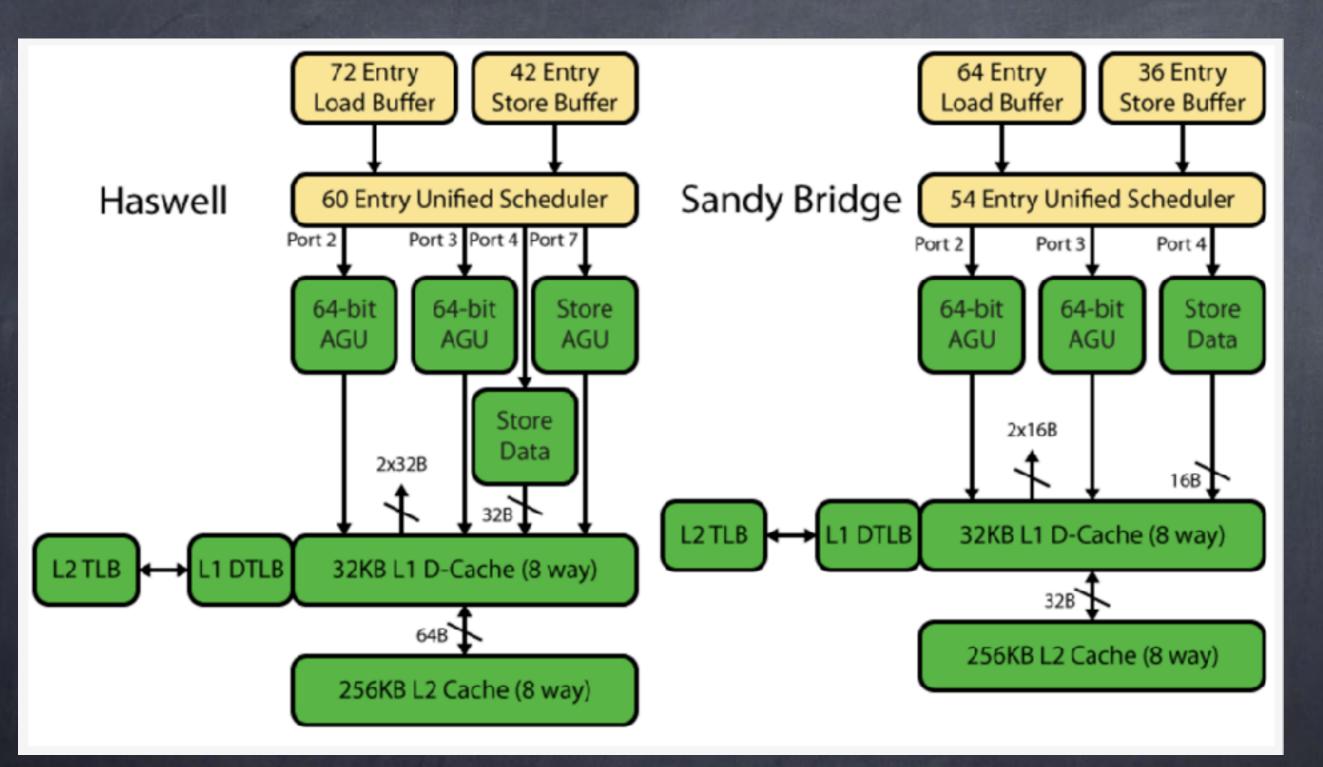

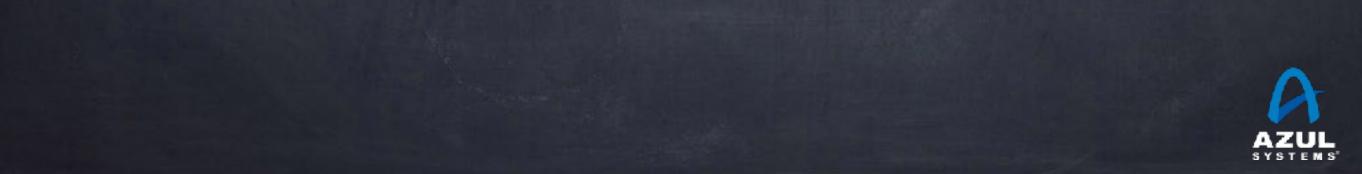

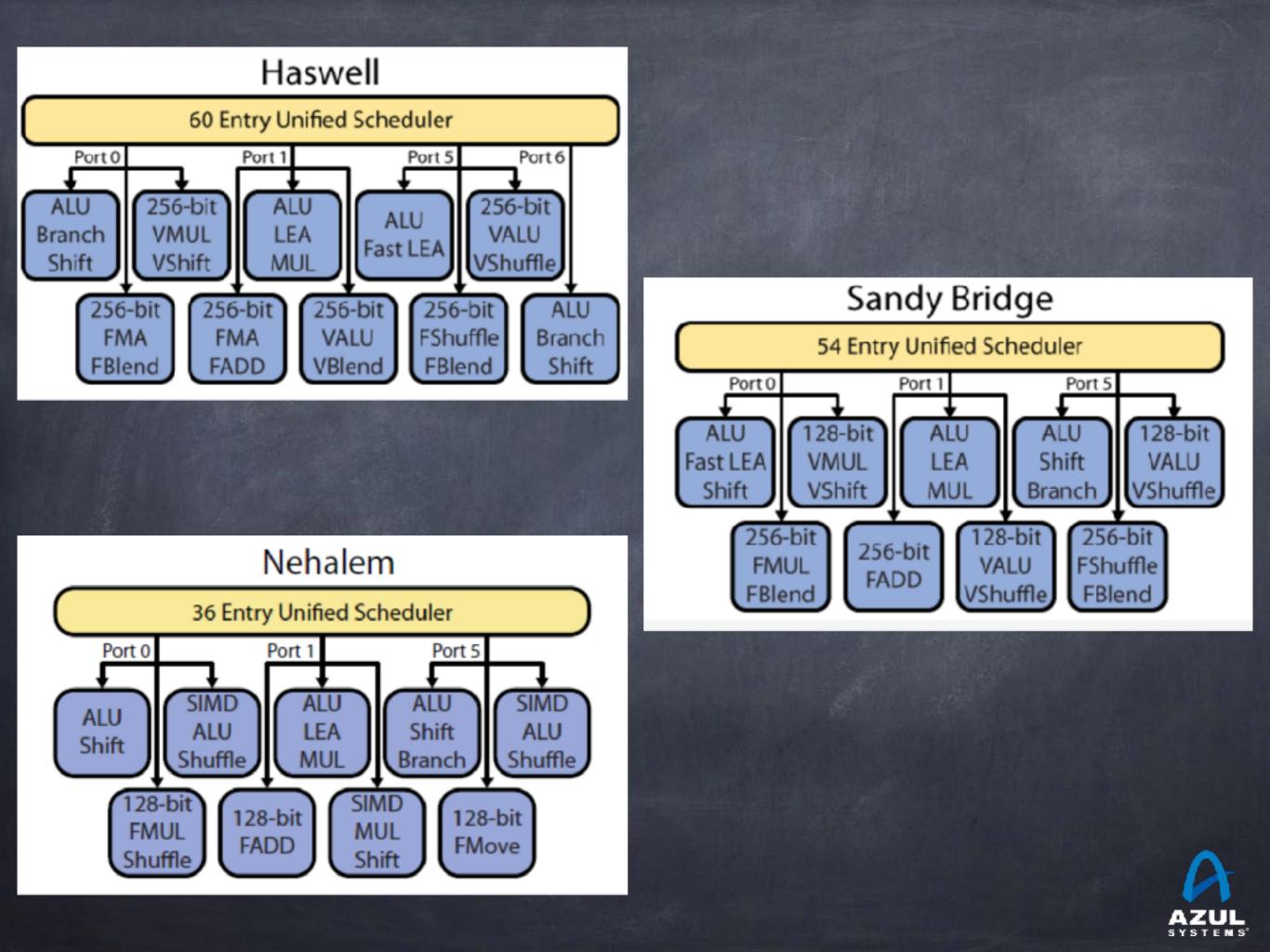

Caches

#### 

L3: ~2.5MB/core <u>shared</u> L3. (up to 55MB per socket)
TLBs: 2MB page support improved with E5-v3 & E5-v4
L2 DTLB used to be 4KB page only. Now 4KB/2MB
1024 entry 4KB/2MB L2 in E5-v3. 1536 entry in E5-v4

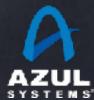

# System Topology: 2 sockets

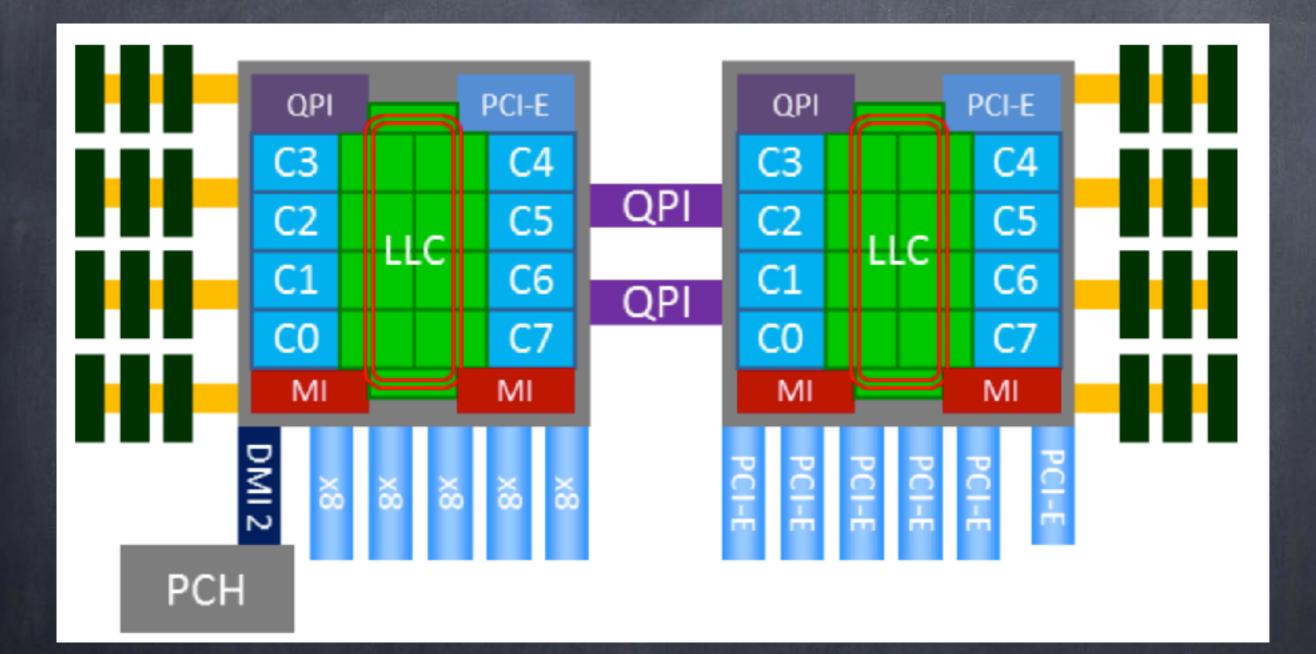

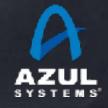

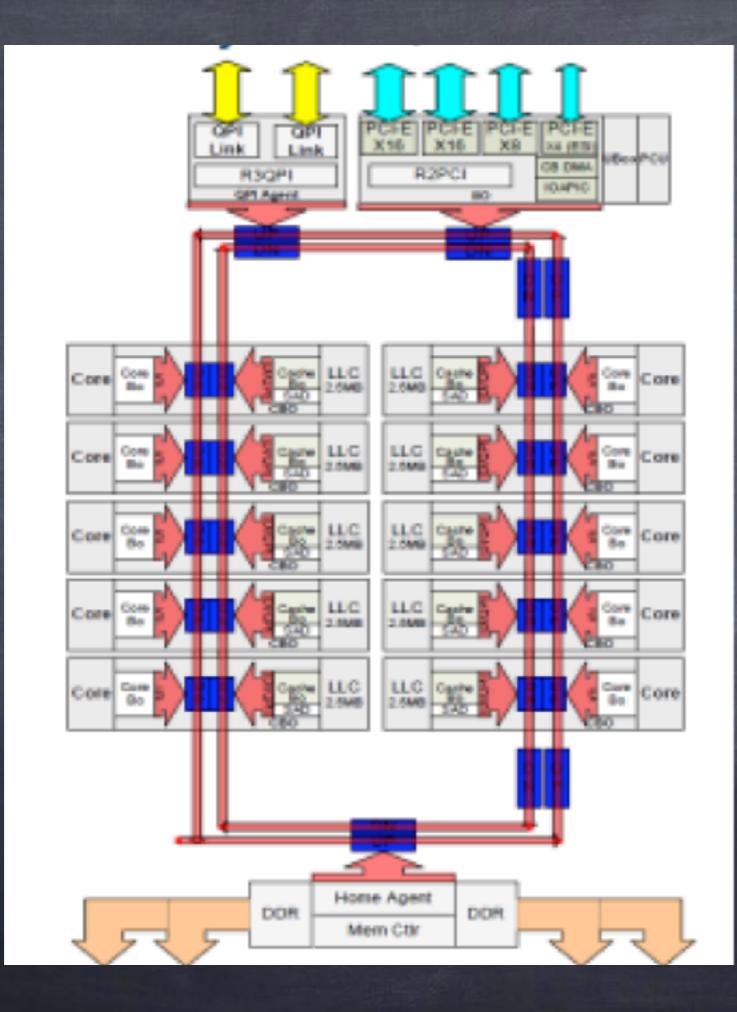

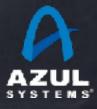

#### Intel<sup>®</sup> Xeon<sup>®</sup> Processor E5 v4 Product Family HCC Link Link 64. (BED) ROOP :## Bo Digen of Core 2.08448 2.0541 2.05/1 LLC LUC Bo Core LLC Core Core LLC Bo Core Bo Core Core BO Core B0 Core Core BO Core Core BO Core Core Bo Bo Be Core Core Home Agent Home Agent DDR DOR DOR DDR Mem Clir Mem Ctir

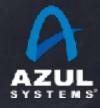

#### Intel® Xeon® Processor E5 v4 Product Family MCC/LCC

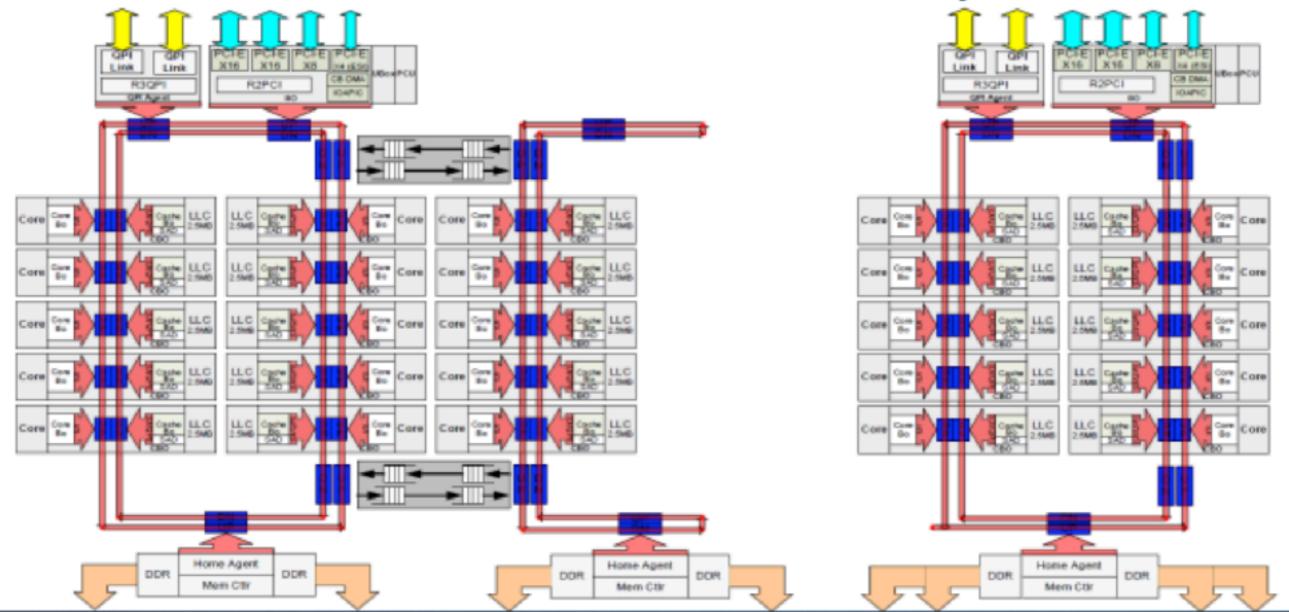

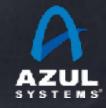

#### Broadwell EX 24-core die

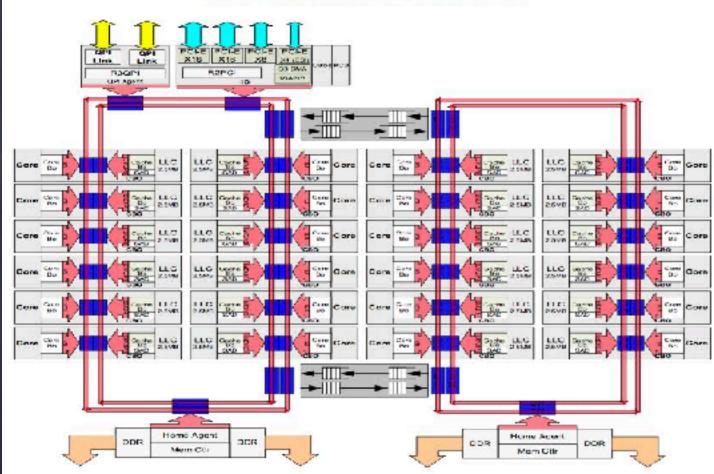

#### Skylake-SP 28-core die

| 2xUPLx20   | PCle*x16   | PCIe x16<br>DMI x 4<br>CBDMA | On Pkg<br>PCIex16 | 1x UPI x 20 | PClex16    |
|------------|------------|------------------------------|-------------------|-------------|------------|
| CHA/SF/LLC | снаубрыс   | CHA/SF/LLC                   | CHAYSEALLC        | CHW/SF/LLC  | CHA/SF/LLC |
| SKX Core   | SKX Core   | SKX Core                     | SKX Core          | SKX Core    | SiQL Core  |
| DOR4 NC    | CHA/SF/LLC | CHA/SF/LLC                   | CHA/SF/LLC        | CHA/SF/LLC  | VC DDR4    |
| DDR4       | SKX Core   | SKX Core                     | SKX Core          | SKX Core    | DDR4       |
| CHA/SF/LLC | CHA/SF/LLC | CHA/SF/LLC                   | CHA/SF/LLC        | CHA/SF/LLC  | CHA/SF/LLC |
| SKX Core   | SKX Core   | SKX Core                     | SKX Core          | SKX Core    | SKX Core   |
| CHA/SF/LLC | CHA/SF/LLC | CHA/SF/LLC                   | CHA/SF/LLC        | CHA/SF/LLC  | CHA/SF/LLC |
| SIX Core   | SKX Core   | SKX Core                     | SKX Core          | SKX Core    | SIX Core   |
| CHA/SF/LLC | CHA/SF/LLC | CHA/SF/LLC                   | CHA/SF/LLC        | CHA/SF/LLC  | CHA/SF/LLC |
| SKX Core   | SKX Core   | SKX Core                     | SKX Core          | SKX Core    | SKX Core   |

CHA – Caching and Home Agent ; SF – Snoop Filter; LLC – Last Level Cache; SKX Core – Skylake Server Core; UPI – Intel® UltraPath Interconnect

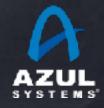

#### Skylake-SP 28-core die

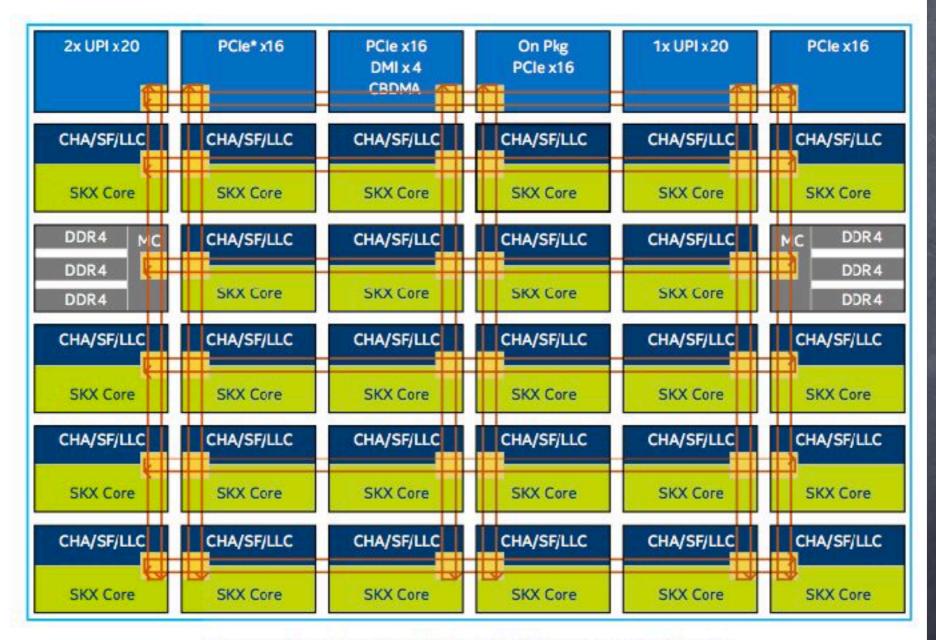

CHA – Caching and Home Agent ; SF – Snoop Filter; LLC – Last Level Cache; SKX Core – Skylake Server Core; UPI – Intel\* UltraPath Interconnect

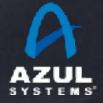

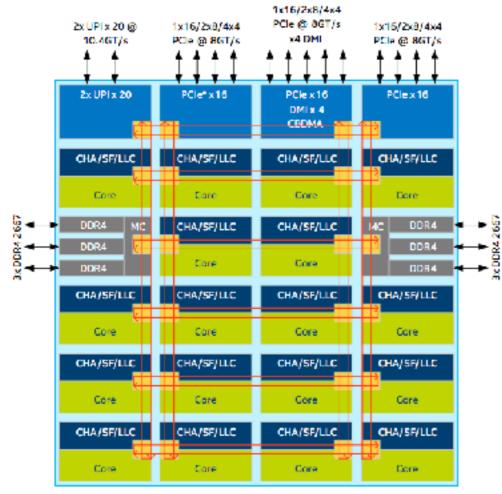

CHA - Caching and Home Agent ; SF- Shoop Filter ; LLC- Last Level Cache ; Core - Skylake-SP Core; UPI - Intel® UltraPath Interconnect LCC (up to 10 Cores)

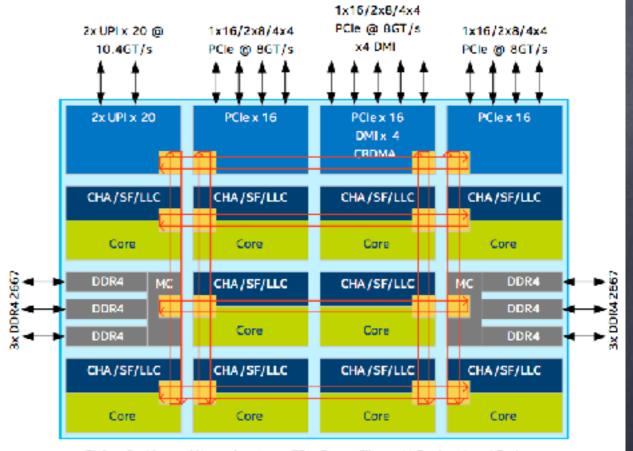

CHA – Caching and Home Agent ; SF – Snoop Filter ; LLC – Last Level Cache ; Core – Skylake -SP Core ; UPI – Intel® UltraPath Interconnect

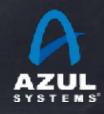

HCC (up to 18 cores)

#### Some machine code zoom-in

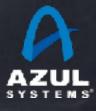

| AZUL                    | Azul ZVIsion                                  | User: gil Host: cperf2/47781 | Version: 1.8.0-zing_99.99.99.99.dev-b1686<br>Uptime: 00:21:51 |
|-------------------------|-----------------------------------------------|------------------------------|---------------------------------------------------------------|
| Overview   Azul Suppo   | ort I Threads CPU Memory I Compilers          | Applications                 |                                                               |
| Tick Profile I Metatick | s Event Tracker                               |                              |                                                               |
| Pause The Tick Colle    | ection Reset Tick Profile Stop Saving Ticks T | o Disk                       |                                                               |
| Timer Tick Pro          | filo                                          |                              |                                                               |

#### TIMEL TICK FROME

| Cutoff: | 1 |
|---------|---|
|         |   |

Threads (comma separated list):

o<sup>None</sup> ⊖<sup>JVM</sup> ⊖<sup>All</sup> Submit

SYSTEMS

Note: Functions that could not be resolved to a name string are displayed as an address followed by "<-" and the first calling function (in their stack) that can.

| Percent | Ticks | Source                                                                                                    |
|---------|-------|----------------------------------------------------------------------------------------------------|
|         |       | bench.CodeGenExampleBench.truelfMaskMatched (codeblob)                                                                       |
| 18.9%   | 5,169 | bench.CodeGenExampleBench.addArraysIfEven (codeblob)                                                                         |
| 11.2%   | 3,063 | bench.CodeGenExampleBench.addXtoArray (codeblob)                                                                             |
| 8.3%    | 2,267 | bench.CodeGenExampleBench.sumShifted (codeblob)                                                                              |
| 3.0%    | 2,190 | bench.CodeGenExampleBench.sumIfEvenLoop (codeblob)                                                                           |
| 5.1%    | 1,405 | bench.CodeGenExampleBench.sumLoop (codeblob)                                                                                 |
| 0.5%    | 128   | ElfSymbolTable::lookup(unsigned char*, int*, int*, int*, unsigned long*) (PC ref)                                            |
| 0.3%    | 98    | _dl_addr (PC ref)                                                                                                    |
| 0.2%    | 64    | _int_free (PC ref)                                                                                                    |
| 0.2%    | 59    | libLLVM-4.0svn.so (PC ref)                                                                                                   |
| 0.2%    | 58    | _int_mailoc (PC ref)                                                                                                    |
| 0.2%    | 57    | libc_malloc (PC ref)                                                                                                    |
| 0.1%    | 35    | syscall (PC ref)                                                                                                    |
| 0.1%    | 32    | llvm::PMDataManager::findAnalysisPass(void const*, bool) (PC ref)                                                            |
| 0.1%    | 16    | computeKnownBits(Ilvm::Value const*, Ilvm::APInt&, Ilvm::APInt&, unsigned int, (anonymous namespace)::Query const&) (PC ref) |
| 0.1%    | 15    | llvm::PMTopLevelManager::setLastUser(llvm::ArrayRef, llvm::Pass*) (PC ref)                                                   |
| 0.0%    | 12    | bench.CodeGenExampleBench.doAddArraysIfEven (codeblob)                                                                       |
| 0.0%    | 12    | ioctl (PC ref)                                                                                                    |
| 0.0%    | 12    | malloc_consolidate (PC ref)                                                                                                  |
| 0.0%    | 12    | Ilvm::InstCombiner::run() (PC ref)                                                                                           |
| 0.0%    | 11    | Ivm::PMTopLevelManager::findAnalysisPass(void const*) (PC ref)                                                               |
| 0.0%    | 11    | Ivm::Use::getImpliedUser() const (PC ref)                                                                                    |
| 0.0%    | 10    | Ivm::ValueHandleBase::AddToUseList() (PC ref)                                                                                |
| 0.0%    | 10    | mprotect (PC ref)                                                                                                    |
| 0.0%    |       | malloc (PC ref)                                                                                                    |
| 0.0%    | 9     | sysmalloc (PC ref)                                                                                                    |
| 0.0%    | 8     | bench.CodeGenExampleBench.doSumShiftedLoop (codeblob)                                                                        |
| 0.0%    | 8     | llvm:Value:getValueName() const (PC ref)                                                                                     |

|          |               |                                       |                            |                   |           | Uptime: 00           | :29:18 |
|----------|---------------|---------------------------------------|----------------------------|-------------------|-----------|----------------------|--------|
| verview  | Azul Su       | pport Threads   CPU   Memory   Com    | pilers I Applications      |                   |           |                      |        |
|          |               | Web server I Perf data I Code cache   |                            | PC   Code profile | Stub code | e I <u>Old stats</u> | 1      |
| BA stats | Polli         | ng Opportunities   Flush memory   M   | lonitor   java.lang.Object |                   |           |                      |        |
|          |               |                                       |                            |                   | _         | Reset Tick Pr        | ofile  |
| ench.Co  | deGenE        | xampleBench.sumLoop([i)I              | Dx30                       | 000f600           |           | Heset Hok Ph         | onne   |
|          |               |                                       |                            |                   |           |                      |        |
| Assembly | I <u>Call</u> | ee Caller                             |                            |                   |           |                      |        |
| Percent  | Ticks A       | ddress Code                           | Opcode                     | 1                 |           |                      |        |
|          |               | x30001650 pushq %rax                  | 0111x0                     |                   |           |                      |        |
|          |               | x30001652 cmpl S0, %gs:104            | 0x65833c256800000000       |                   |           |                      |        |
|          |               | 3000f65b jne 127 ; ABS: 0x3000f8dc    | 0x757f                     |                   |           |                      |        |
|          |               | x3000f65d movi 8(%rsi), %ecx // NPE-> | 0x8b4e08                   |                   |           |                      |        |
|          |               | 0x30001615                            |                            |                   |           |                      |        |
|          | 0:            | x30001660 testq %rcx, %rcx            | 0x4885c9                   |                   |           |                      |        |
|          | 0:            | x30001663 je 115 ; ABS: 0x3000f6d8    | 0x7473                     |                   |           |                      |        |
|          | 0:            | x3000f665 cmpl \$7, %ecx              | 0x83f907                   |                   |           |                      |        |
|          | 0;            | x3000f668 ja 20 ; ABS: 0x3000f67e     | 0x7714                     |                   |           |                      |        |
|          | 0:            | x3000166a xorl %edx, %edx             | 0x31d2                     |                   |           |                      |        |
|          | 0:            | x3000166c xorl %eax, %eax             | 0x31c0                     |                   |           |                      |        |
|          | 0:            | k3000f66e nop                         | 0x6690                     |                   |           |                      |        |
|          | 0:            | x3000±670 addl 12(%rsi,%rdx,4), %eax  | 0x0344960c                 |                   |           |                      |        |
|          | 0:            | x30001674 incq %rdx                   | 0x48ffc2                   |                   |           |                      |        |
|          | 0:            | x30001677 cmpq %rcx, %rdx             | 0x4839ca                   |                   |           |                      |        |
|          | 0:            | x3000±67a jl -12 ; ABS: 0x3000/670    | 0x7cf4                     |                   |           |                      |        |
|          | 0:            | k3000±67e popq %rcx                   | 0x59                       |                   |           |                      |        |
| 0.05%    | 1 0:          | x3000167d retq                        | 0xc3                       |                   |           |                      |        |
|          | 0:            | x3000167e movi %ecx, %r8d             | 0x4189c8                   |                   |           |                      |        |
|          | 0:            | x3000±691 and \$7, %r8d               | 0x4183c007                 |                   |           |                      |        |
|          | 0:            | x3000±685 movq %rcx, %rdx             | 0x4889ca                   |                   |           |                      |        |
|          | 0:            | x30001688 subq %r8, %rdx              | 0x4c29c2                   |                   |           |                      |        |
| 0.05%    | 1 0:          | x3000168b je -35 ; ABS: 0x3000f66a    | 0x74dd                     |                   |           |                      |        |
|          | 0:            | x3000±68d leag 28(%rsi), %rax         | 0x488d461c                 |                   |           |                      |        |
|          | 0:            | x3000±691 pxor %xmm0, %xmm0           | 0x660fefc0                 |                   |           |                      |        |
|          | 0:            | x30001695 movq %rdx, %rdi             | 0x4889d7                   |                   |           |                      |        |
|          | 0:            | x30001698 pxor %xmm1, %xmm1           | 0x660fefc9                 |                   |           |                      |        |
|          | 0:            | x3000±69e nopl (%rax)                 | 0x0f1f4000                 |                   |           |                      |        |
| 21.90%   | 418 0:        | x3000±6a0 movdqu -16(%rax), %xmm2     | 0xf30f6f50f0               |                   |           |                      |        |
| 5.08%    | 97 0:         | x3000f6a5 movdqu (%rax), %xmm3        | 0xf30f6f18                 |                   |           |                      |        |
| 40.86%   | 780 0:        | x300016a9 paddd %xmm2, %xmm0          | 0x660ffec2                 |                   |           |                      |        |
| 2.72%    |               | x300016ad paddd %xmm3, %xmm1          | 0x660ffecb                 |                   |           |                      |        |
| 29.23%   | 558 0:        | к3000f6b1 addq \$32, %rax             | 0x4883c020                 |                   |           |                      |        |
|          |               | x3000f6b5 addq S-8, %rdi              | 0x4883c7f8                 |                   |           |                      |        |
|          | 0:            | x300016b9 jne -27 ; ABS: 0x3000f6a0   | 0x75e5                     |                   |           |                      |        |
|          |               | x300016bb paddd %xmmD, %xmm1          | 0x660ffec8                 |                   |           |                      |        |
|          |               | x3000f6bf pshuld \$78, %xmm1, %xmm0   | 0x660f70c14e               |                   |           |                      |        |
|          |               | x3000f6c4 paddd %xmm1, %xmm0          | 0x660ffec1                 |                   |           |                      |        |
|          |               | x300016c8 phaddd %xmm0, %xmm0         | 0x660f3802c0               |                   |           |                      |        |
| 0.05%    |               | x300016cd movd %xmm0, %eax            | 0x660f7ec0                 |                   |           |                      |        |
| 0.05%    |               | x3000f6d1 testl %r8d, %r8d            | 0x4585c0                   |                   |           |                      |        |
|          |               | x3000f6d4 jne -102 ; ABS: 0x30001870  | 0x759a                     |                   |           |                      |        |
|          |               | x30001646 jmp -92 ; ABS: 0x3000f67c   | 0xeba4                     |                   |           |                      |        |
|          |               | x300016d8 xorl %eax, %eax             | 0x31c0                     |                   |           |                      |        |
|          |               | k3000f6da popq %rcx                   | 0x59                       | 1                 |           |                      |        |
|          |               | x3000f6db retg                        | 0xc3                       |                   |           |                      |        |

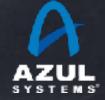

#### A simple array summing loop

```
private int sumLoop(int[] a) {
    int sum = 0;
    for (int i = 0; i < a.length; i++) {
        sum += a[i];
    }
    return sum;
}</pre>
```

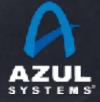

```
private int sumLoop(int[] a) {
    int sum = 0;
    for (int i = 0; i < a.length; i++) {
        sum += a[i];
    }
    return sum;</pre>
```

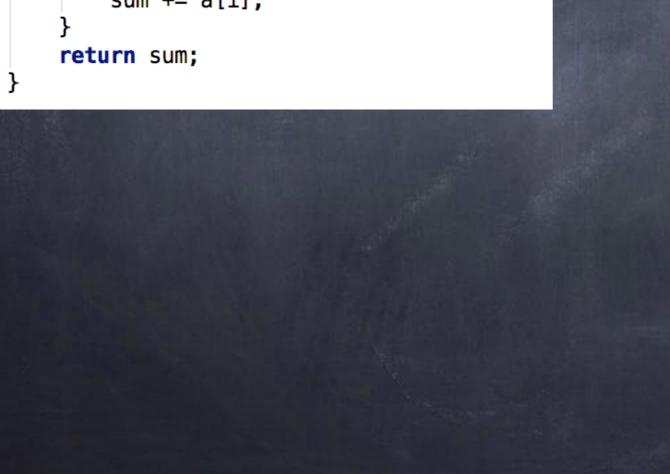

| Address    | Code                                                      | Opcode                |
|------------|-----------------------------------------------------------|-----------------------|
| 0x3000fe50 | pushq %rax                                                | 0xfff0                |
| 0x3000fe52 | empl \$0, %gs:104                                         | 0x65833c25680000000   |
| 0x3000fe5b | ne 127 ; ABS: 0x3000fedc                                  | 0x757f                |
|            | movl 8(%rsi), %ecx // NPE-><br>0x3000fef5                 | 0x8b4e08              |
| 0x3000fe60 | testq %rcx, %rcx                                          | 0x4885c9              |
| 0x3000fe63 | je 115 ; ABS: 0x3000fed8                                  | 0x7473                |
| 0x3000fe65 | cmpl \$7, %ecx                                            | 0x83f907              |
| 0x3000fe68 | ja 20 ; ABS: 0x3000fe7e                                   | 0x7714                |
| 0x3000fe6a | xorl %edx, %edx                                           | 0x31d2                |
| 0x3000fe6c | xorl %eax, %eax                                           | 0x31c0                |
| 0x3000fe6e |                                                           | 0x6690                |
|            | addl 12(%rsi,%rdx,4), %eax                                | 0x0344960c            |
| 0x3000fe74 |                                                           | 0x48ffc2              |
|            | empq %rcx, %rdx                                           | 0x4839ca              |
|            | J -12 ; ABS: 0x3000fe70                                   | 0x7cf4                |
| 0x3000fe7c |                                                           | 0x59                  |
| 0x3000fe7d |                                                           | 0xc3                  |
|            | movl %ecx, %r8d                                           | 0x4189c8              |
|            | andi \$7, %r8d                                            | 0x4183e007            |
|            | movq %rcx, %rdx                                           | 0x4889ca              |
| 0x3000fe88 | subq %r8, %rdx                                            | 0x4c29c2              |
|            | je -35 ; ABS: 0x3000fe6a                                  | 0x74dd                |
| 0x3000fe8d | leaq 28(%rsi), %rax                                       | 0x488d461c            |
| 0x3000fe91 | pxor %xmm0, %xmm0                                         | 0x660fefc0            |
| 0x3000fe95 | movq %rdx, %rdi                                           | 0x4889d7              |
| 0x3000fe98 | pxor %xmm1, %xmm1                                         | 0x660fefc9            |
| 0x3000fe9c |                                                           | 0x0f1f4000            |
|            | movdqu -16(%rax), %xmm2                                   | 0xf30f6f50f0          |
|            | movdqu (%rax), %xmm3                                      | 0xf30f6f18            |
|            | paddd %xmm2, %xmm0                                        | 0x660ffec2            |
|            | paddd %xmm3, %xmm1                                        | 0x660ffecb            |
|            | addq \$32, %rax                                           | 0x4883c020            |
|            | addq \$-8, %rdi                                           | 0x4883c7f8            |
|            | jne -27 ; ABS: 0x3000fea0                                 | 0x75e5                |
|            | paddd %xmm0, %xmm1                                        | 0x660ffec8            |
| 0x3000febf | pshufd \$78, %xmm1, %xmm0                                 | 0x660f70c14e          |
|            | paddd %xmm1, %xmm0                                        | 0x660ffec1            |
|            | phaddd %xmm0, %xmm0                                       | 0x660f3802c0          |
|            | movd %xmm0, %eax                                          | 0x660f7ec0            |
|            | testi %r8d, %r8d                                          | 0x4585c0              |
|            | jne -102 ; ABS: 0x3000fe70                                | 0x759a                |
|            | mp -92 ; ABS: 0x3000fe7c                                  | 0xeba4                |
|            | 10rl %eax, %eax                                           | 0x31c0                |
| 0x3000feda | popq %rcx                                                 | 0x59                  |
| 0x3000fedb |                                                           | 0xc3                  |
| 0x3000fedc | movq %rsi, (%rsp)                                         | 0x48893424            |
|            | movabsq \$805334400, %rax                                 | 0x48b8806d00300000000 |
| 0x3000feea |                                                           | 0biix0                |
|            | movq (%rsp), %rsi                                         | 0x488b3424            |
|            | jmp -152 ; ABS: 0x3000fe5d                                | 0xe968ffffff          |
|            | movabsq \$805319872, %rax                                 | 0x48b8c03400300000000 |
|            | movl \$7, %edi                                            | 0xbf07000000          |
| 0x3000ff04 |                                                           | 0xffd0                |
|            | addq \$-8, %rsp                                           | 0x4883c4f8            |
| 0x3000ff0a | mp -50575 ; ABS: 0x30003980 =<br>StubRoutines::deoptimize | 0xe9713affff          |
| 0x3000ff0f | ht3                                                       | 0xcc                  |

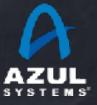

```
private int sumLoop(int[] a) {
    int sum = 0;
    for (int i = 0; i < a.length; i++) {
        sum += a[i];
    }
    return sum;
}</pre>
```

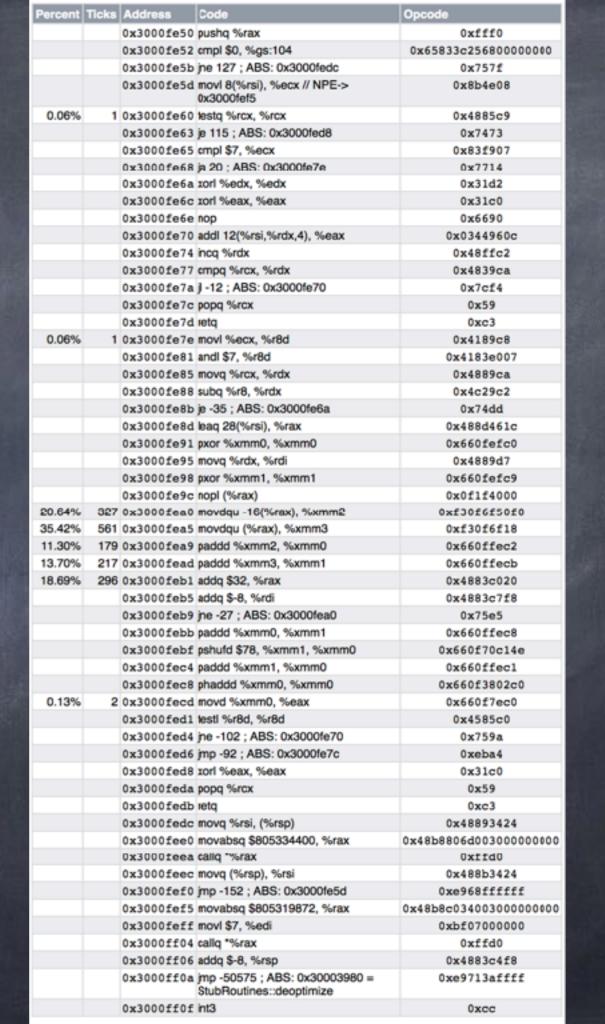

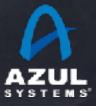

### This is on X5690 (Westmere)

### Uses SSE (128bit)

```
private int sumLoop(int[] a) {
    int sum = 0;
    for (int i = 0; i < a.length; i++) {
        sum += a[i];
    }
    return sum;
}</pre>
```

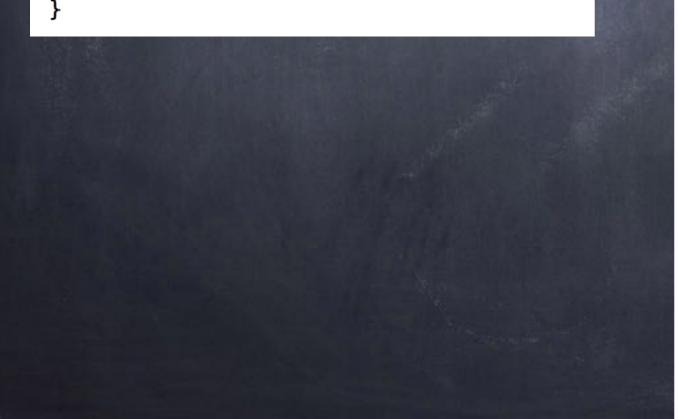

|        |     | 0x30001e81 | andi \$7, %r80             |   |
|--------|-----|------------|----------------------------|---|
|        |     | 0x3000fe85 | movq %rcx, %rdx            |   |
|        |     | 0x3000fe88 | subq %r8, %rdx             |   |
|        |     | 0x3000fe8b | je -35 ; ABS: 0x3000fe6a   |   |
|        |     | 0x3000fe8d | leaq 28(%rsi), %rax        |   |
|        |     | 0x3000fe91 | pxor %xmm0, %xmm0          |   |
|        |     | 0x3000fe95 | movq %rdx, %rdi            |   |
|        |     | 0x3000fe98 | pxor %xmm1, %xmm1          |   |
|        |     | 0x3000fe9c | nopl (%rax)                | N |
| 20.64% | 327 | 0x3000fea0 | movdqu -16(%rax), %xmm2    |   |
| 35.42% | 561 | 0x3000fea5 | movdqu (%rax), %xmm3       |   |
| 11.30% | 179 | 0x3000fe   | paddd %xmm2, %xmm0         |   |
| 13.70% | 217 | 0x3000fead | paddd %xmm3, %xmm1         |   |
| 18.69% | 296 | 0x3000feb1 | addq \$32, %rax            |   |
|        |     | 0x3000feb5 | addq \$-8, %rdi            |   |
|        |     | 0x3000feb9 | jne -27 ; ABS: 0x3000fea0  |   |
|        |     | 0x3000febb | paddd %xmm0, %xmm1         |   |
|        |     | 0x3000febf | pshufd \$78, %xmm1, %xmm0  |   |
|        |     | 0x3000fec4 | paddd %xmm1, %xmm0         |   |
|        |     | 0x3000fec8 | phaddd %xmm0, %xmm0        |   |
| 0.13%  | 2   | 0x3000fecd | movd %xmm0, %eax           |   |
|        |     | 0x3000fed1 | testl %r8d, %r8d           |   |
|        |     | 0x3000fed4 | jne -102 ; ABS: 0x3000fe70 |   |
|        |     | 0x3000fed6 | jmp -92 ; ABS: 0x3000fe7c  |   |
|        |     | 0x3000fed8 | xorl %eax, %eax            |   |
|        |     | 0x3000feda | popq %rcx                  |   |
|        |     | 0x3000fedb | retq                       |   |
|        |     | 0x3000fedc | movq %rsi, (%rsp)          |   |
|        |     | 0x3000fee0 | movabsq \$805334400, %rax  |   |
|        |     | 0x3000feea | callq *%rax                |   |
|        |     | 0x3000feec | movq (%rsp), %rsi          |   |
|        |     |            |                            |   |

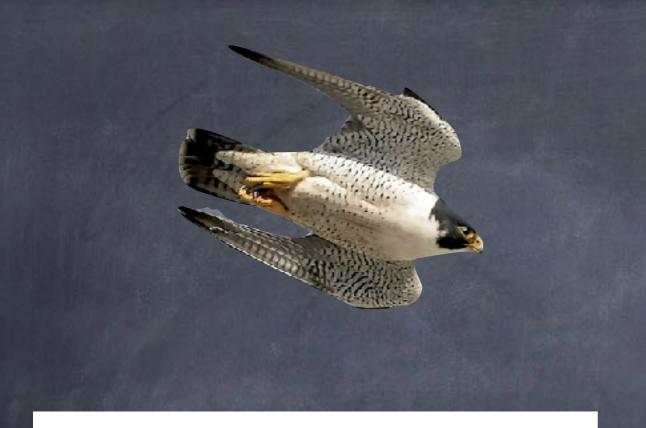

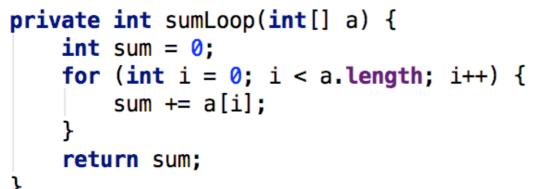

### This is on E5-2690 v4 (Broadwell)

Uses AVX2 (256bit)

|               |     | 0X3001269C | subd wird, wirdx               |               |
|---------------|-----|------------|--------------------------------|---------------|
|               |     | 0x3001269f | je -47 ; ABS: 0x30012672       |               |
|               |     | 0x300126a1 | leaq 108(%rsi), %rax           |               |
|               |     | 0x300126a5 | vpxor %ymm0, %ymm0, %ymm0      |               |
|               |     | 0x300126a9 | movq %rdx, %rdi                |               |
|               |     | 0x300126ac | vpxor %ymm1, %ymm1, %ymm1      |               |
|               |     | 0x300126b0 | vpxor %ymm2, %ymm2, %ymm2      |               |
|               |     | 0x300126b4 | vpxor %ymm3, %ymm3, %ymm3      |               |
|               |     | 0x30012658 | nopl (%rax %rax)               | 0 x           |
| 0.06%         | 1   | 0x300126c0 | vpaddd -96(%rax), %ymm0, %ymm0 |               |
| 37.08%        | 603 | 0x300126c5 | vpaddd -64(%rax), %ymm1, %ymm1 | 1             |
| 0.92%         | 15  | 0x300126ca | vpaddd -32(%rax), %ymm2, %ymm2 |               |
| 54.80%        | 891 | 0x300126cf | vpaddd (%rax), %ymm3, %ymm3    |               |
| 0.55%         | 9   | 0x300126d3 | subq \$-128, %rax              |               |
| 5. <b>84%</b> | 95  | 0x300126d7 | addq \$-32, %rdi               |               |
|               |     | 0x300126db | jne -29 ; ABS: 0x300126c0      |               |
|               |     | 0x300126dd | vp_dd %ymm0, %ymm1, %ymm0      |               |
| 0.12%         | 2   | 0x300126e1 | ypaddd %ymm2, %ymm0, %ymm0     |               |
|               |     | 0x300126e5 | vpaddd %ymm3, %ymm0, %ymm0     |               |
|               |     | 0x300126e9 | vextracti128 \$1, %ymm0, %xmm1 |               |
| 0.25%         | 4   | 0x309126ef | vpaddd %ymm0, %ymm1, %ymm0     |               |
|               |     | 0x300126f3 | vpshufd \$78, %xmm0, %xmm1     |               |
| 0. <b>06%</b> | 1   | 0x300126f8 | vpaddd %ymm0, %ymm1, %ymm0     |               |
| 0.12%         | 2   | 0x300126fc | vphaddd %ymm0, %ymm0, %ymm0    |               |
|               |     | 0x30012701 | vmovd %xmm0, %eax              |               |
|               |     | 0x30012705 | testl %r8d, %r8d               |               |
|               |     | 0x30012708 | jne -142 ; ABS: 0x30012680     |               |
|               |     | 0x3001270e | jmp -134 ; ABS: 0x3001268d     |               |
|               |     | 0x30012713 | xorl %eax, %eax                |               |
|               |     | 0x30012715 | popq %rcx                      |               |
|               |     | 0x30012716 | retq                           |               |
|               |     | 0x30012717 | movq %rsi, (%rsp)              |               |
|               |     | 0x3001271b | movabsq \$805344640, %rax      | <b>0x4</b> 81 |
|               |     | 0x30012725 | callq *%rax                    |               |
|               |     | 0x30012727 | movq (%rsp), %rsi              |               |
|               |     | 0x3001272b | jmp -207 ; ABS: 0x30012661     |               |
|               |     |            |                                |               |

#### A conditional array cell addition loop

```
private void addArraysIfEven(int a[], int b[]) {
    if (a.length != b.length) {
        throw new RuntimeException("length mismatch");
    }
    for (int i = 0; i < a.length; i++) {
        if ((b[i] & 0x1) == 0) {
            a[i] += b[i];
        }
    }
}</pre>
```

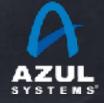

```
private void addArraysIfEven(int a[], int b[]) {
    if (a.length != b.length) {
        throw new RuntimeException("length mismatch");
    }
    for (int i = 0; i < a.length; i++) {
        if ((b[i] & 0x1) == 0) {
            a[i] += b[i];
        }
    }
}</pre>
```

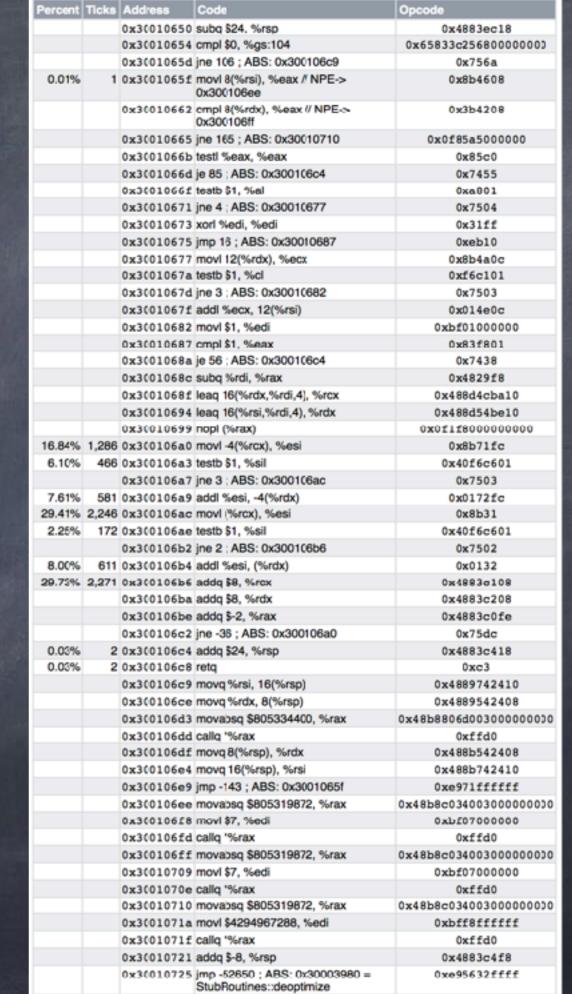

0x3001072a int3

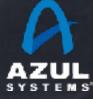

0xcc

#### Traditional JVM JITs

# per-element jumps,2 elements per iteration

```
private void addArraysIfEven(int a[], int b[]) {
    if (a.length != b.length) {
        throw new RuntimeException("length mismatch");
    }
    for (int i = 0; i < a.length; i++) {
        if ((b[i] & 0x1) == 0) {
            a[i] += b[i];
        }
    }
}</pre>
```

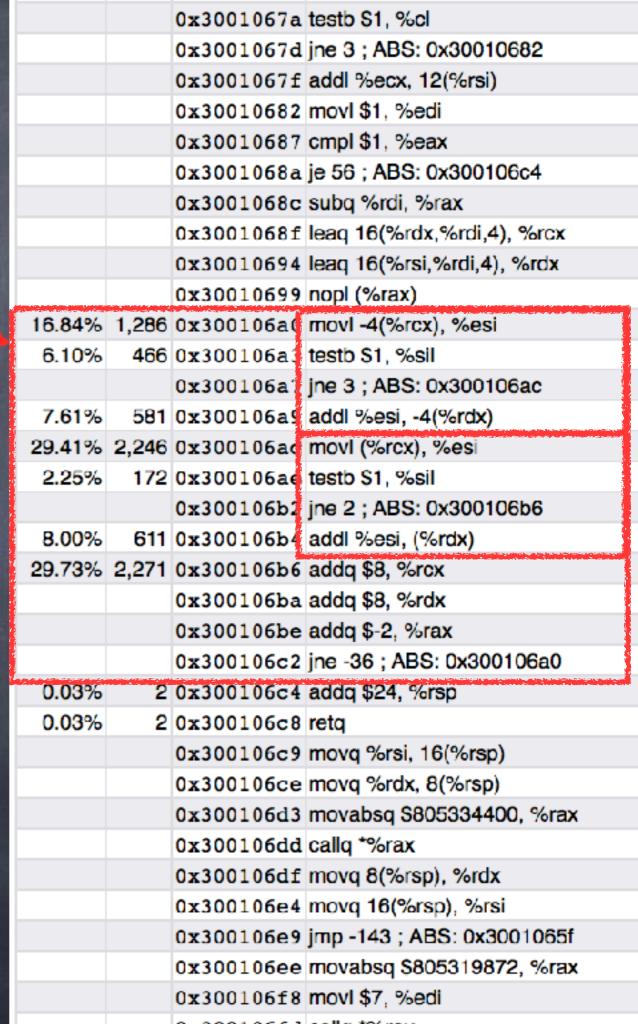

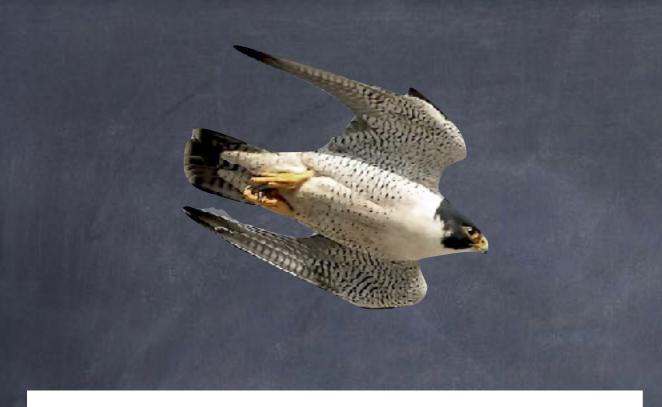

```
private void addArraysIfEven(int a[], int b[]) {
    if (a.length != b.length) {
        throw new RuntimeException("length mismatch");
    }
    for (int i = 0; i < a.length; i++) {
        if ((b[i] & 0x1) == 0) {
            a[i] += b[i];
        }
    }
}</pre>
```

### This is on E5-2690 v4 (Broadwell)

Vectorized with AVX2 32 elements per iteration

|           |        |     | $0 \times 30014548$ | movabsq \$805389904, %rbx           |
|-----------|--------|-----|---------------------|-------------------------------------|
|           |        |     | 0x30014552          | vpbroadcastd (%rbx), %ymm0          |
|           |        |     | 0x30014557          | vpxor %ymm1, %ymm1, %ymm1           |
|           |        |     | 0x3001455b          | movq %rdi, %rbx                     |
|           |        |     | 0x3001455e          | nop                                 |
|           | 0.15%  | 4   | 0x30014560          | vmovdqu -96(%r11), %ymm2            |
|           | 12.31% | 320 | 0x30014566          | vmovdqu -64(%r11), %ymm3            |
|           | 0.50%  | 13  | 0x3001456c          | vmovdqu -32(%r11), %ymm4            |
|           | 2.04%  | 53  | 0x30014572          | vmovdqu (%r11), %ymm5               |
|           | 0.31%  | 8   | 0x30014577          | vpand %ymm0, %ymm2, %ymm6           |
|           | 4.54%  | 118 | 0x3001457b          | vpand %ymm0, %ymm3, %ymm7           |
|           | 0.69%  | 18  | 0x3001457f          | vpand %ymm0, %ymm4, %ymm8           |
|           | 1.35%  | 35  | 0x30014583          | vpand %vmm0, %vmm5, %vmm9           |
|           | 0.42%  | 11  | 0x30014587          | vpcmpeqd %ymm1, %ymm6, %ymm6        |
|           | 2.58%  | 67  | 0x3001458b          | vpmaskmovd -96(%rcx), %ymm6, %ymm10 |
|           | 3.58%  | 93  | 0x30014591          | vpcmpeqd %ymm1, %ymm7, %ymm7        |
|           | 2.12%  | 55  | 0x30014595          | vpmaskmovd -64(%rcx), %ymm7, %ymm11 |
|           | 12.12% | 315 | 0x3001459b          | vpcmpeqd %ymm1, %ymm8, %ymm8        |
|           | 1.50%  | 39  | 0x3001459f          | vpmaskmovd -32(%rcx), %ymm8, %ymm12 |
|           | 3.69%  | 96  | 0 <b>x300145a</b> 5 | vpcmpeqd %ymm1, %ymm9, %ymm9        |
|           | 1.81%  | 47  | 0x300145a9          | vpmaskmovd (%rcx), %ymm9, %ymm13    |
|           | 12.27% | 319 | 0x300145ae          | vpaddd %ymm2, %ymm10, %ymm2         |
|           | 0.58%  | 15  | 0x300145b2          | vpaddd %ymm3, %ymm11, %ymm3         |
|           | 0.19%  | 5   | 0x300145b6          | vpaddd %ymm4, %ymm12, %ymm4         |
| Staff and | 0.58%  | 15  | 0x300145ba          | vpaddd %ymm5, %ymm13, %ymm5         |
|           | 3.27%  | 85  | 0x300145be          | vpmaskmovd %ymm2, %ymm6, -96(%rcx)  |
|           | 7.15%  | 186 | 0x300145c4          | vpmaskmovd %ymm3, %ymm7, -64(%rcx)  |
|           | 13.65% | 355 | 0x300145ca          | vpmaskmovd %ymm4, %ymm8, -32(%rcx)  |
|           | 4.58%  | 119 | 0x300145d           | vpmaskmovd %ymm5, %ymm9, (%rcx)     |
|           | 6.81%  | 177 | 0x300145d5          | subq \$-128, %r11                   |
|           | 0.69%  | 18  | 0x300145d9          | subq \$-128, %rcx                   |
|           | 0.31%  | 8   | 0x300145dd          | addq \$-32, %rbx                    |
|           |        |     | 0x300145e1          | jne -135 ; ABS: 0x30014560          |
|           |        |     | 0x300145e7          | testl %r9d, %r9d                    |
|           |        |     | 0x300145ea          | jne -356 ; ABS: 0x3001448c          |
|           |        |     | 0x300145f0          | jmp -233 ; ABS: 0x3001450c          |
|           |        |     |                     |                                     |

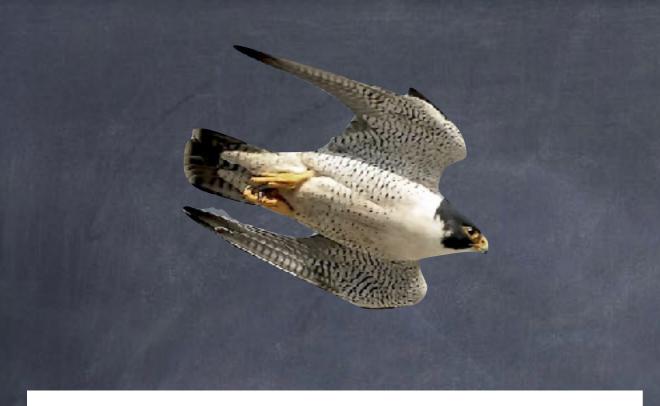

```
private void addArraysIfEven(int a[], int b[]) {
    if (a.length != b.length) {
        throw new RuntimeException("length mismatch");
    }
    for (int i = 0; i < a.length; i++) {
        if ((b[i] & 0x1) == 0) {
            a[i] += b[i];
        }
    }
}</pre>
```

#### This is on Skylake SP

Vectorized with AVX512 64 elements per iteration

|    |        |     | 0x3001ab4a | jb -206 ; ABS: 0x3001aa82             |
|----|--------|-----|------------|---------------------------------------|
|    |        |     | 0x3001ab50 | movl %eax, %ecx                       |
|    |        |     | 0x3001ab52 | andl \$2147483584, %ecx               |
|    | 0.02%  | 1   | 0x3001ab58 | leaq 204(%rdx), %r8                   |
|    |        |     | 0x3001ab5f | leaq 204(%rsi), %rdi                  |
|    |        |     | 0x3001ab66 | movabsq \$805416064, %rbx             |
|    |        |     | 0x3001ab70 | vpbroadcastd (%rbx), %zmm0            |
|    | 0.04%  | 2   | 0x3001ab76 | movq %rcx, %r9                        |
|    |        |     | 0x3001ab79 | nopl (%rax)                           |
|    | 0.46%  | 24  | 0x3001ab80 | vmovdqu32 -192(%r8), %zmm1            |
|    | 3.46%  | 179 | 0x3001ab87 | vmovdqu32 -128(%r8), %zmm2            |
|    | 3.52%  | 182 | 0x3001ab8e | vmovdqu32 -64(%r8), %zmm3             |
|    | 4.95%  | 256 | 0x3001ab95 | vmovdqu32 (%r8), %zmm4                |
|    | 12.73% | 658 | 0x3001ab9b | vptestnmd %zmm0, %zmm1, %k1           |
|    | 1.99%  | 103 | 0x3001aba1 | vptestnmd %zmm0, %zmm2, %k2           |
|    | 1.53%  | 79  | 0x3001aba7 | vptestnmd %zmm0, %zmm3, %k3           |
|    | 2.69%  | 139 | 0x3001abad | vmovdqu32 -192(%rdi), %zmm5 {%k1} {z} |
|    | 8.38%  | 433 | 0x3001abb4 | vmovdqu32 -128(%rdi), %zmm6 {%k2} {z} |
|    | 11.13% | 575 | 0x3001abbb | vmovdqu32 -64(%rdi), %zmm7 {%k3} {z}  |
| 2  | 10.51% | 543 | 0x3001abc2 | vptestnmd %zmm0, %zmm4, %k4           |
|    | 1.76%  | 91  | 0x3001abc8 | vmovdqu32 (%rdi), %zmm8 {%k4} {z}     |
|    | 18.25% | 943 | 0x3001abce | vpaddd %zmm1, %zmm5, %zmm1            |
|    | 0.97%  | 50  | 0x3001abd4 | vpaddd %zmm2, %zmm6, %zmm2            |
|    | 0.91%  | 47  | 0x3001abda | vpaddd %zmm3, %zmm7, %zmm3            |
| Ĩ. | 0.46%  | 24  | 0x3001abe0 | vmovdqu32 %zmm1, -192(%rdi) {%k1}     |
|    | 2.26%  | 117 | 0x3001a_7  | vmovdqu32 %zmm2, -128(%rdi) {%k2}     |
|    | 0.66%  | 34  | 0x3001abee | vmovdqu32 %zmm3, -64(%rdi) {%k3}      |
|    | 1.10%  | 57  | 0x3001abf5 | vpaddd %zmm4, %zmm8, %zmm1            |
|    | 0.64%  | 33  | 0x3001abfb | vmovdqu32 %zmm1, (%rdi) {%k4}         |
|    | 9.85%  | 514 | 0x3001ac01 | addq \$256, %r8                       |
|    | 0.64%  | 33  | 0x3001ac08 | addq \$256, %rdi                      |
|    | 0.85%  | 44  | 0x3001ac0f | addq \$-64, %r9                       |
|    |        |     | 0x3001ac13 | jne -153 ; ABS: 0x3001ab80            |
|    |        |     | 0x3001ac19 | cmpq %rax, %rcx                       |
|    |        |     | 0x3001ac1c | jne -414 ; ABS: 0x3001aa84            |
|    |        |     | 0x2001ac22 | imp -262 · ABS· 0v3001ab21            |

### Better JIT'ing is basically about speed

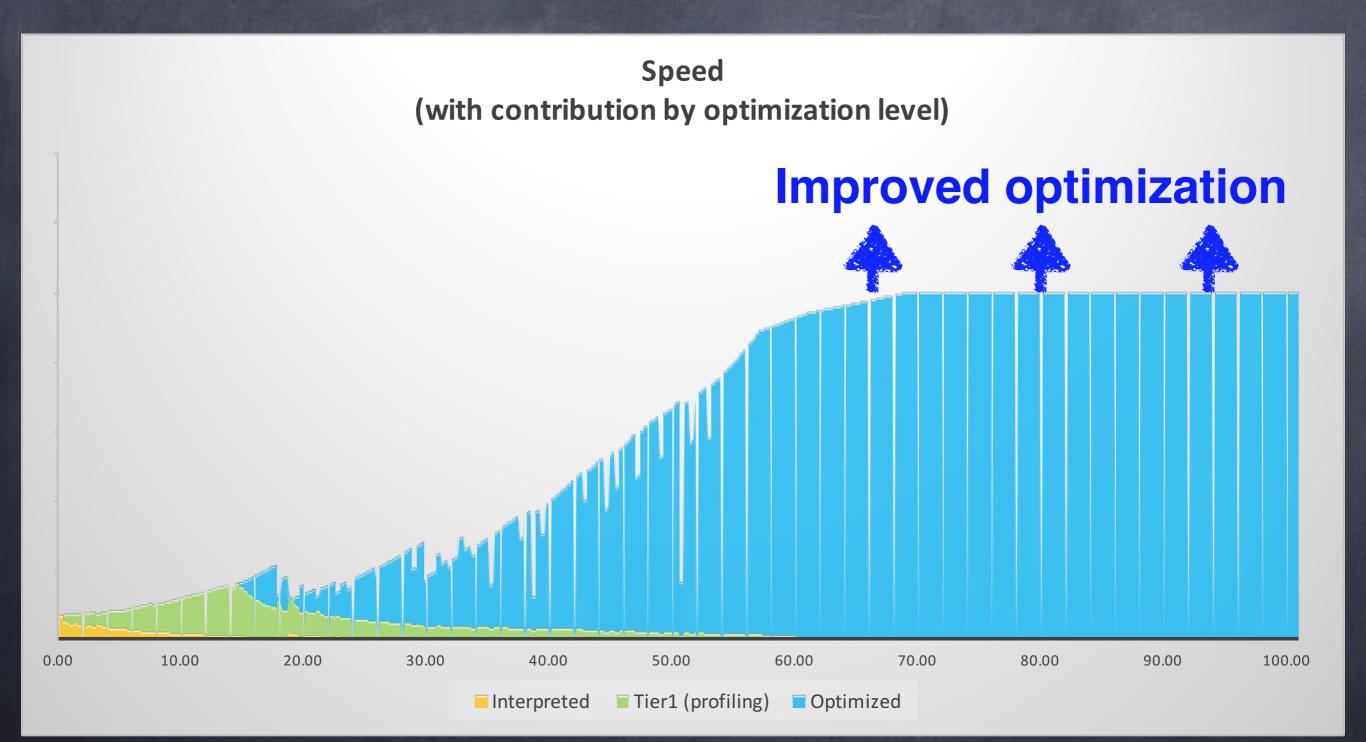

### Compiler Stuff

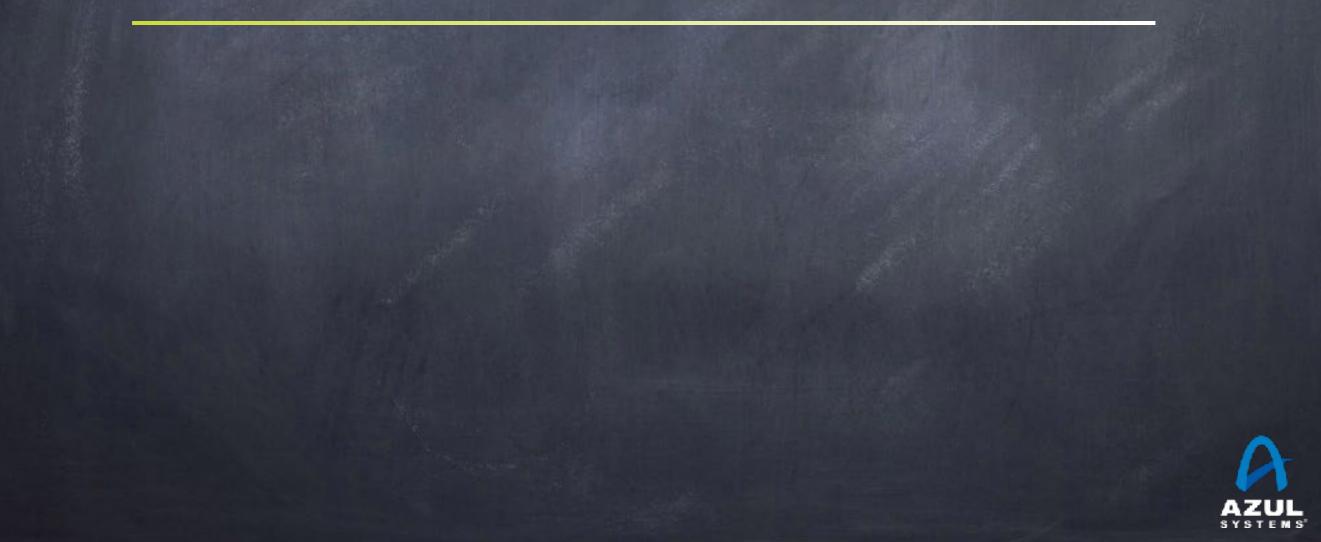

### Some simple compiler tricks

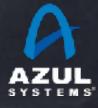

### Code can be reordered...

int doMath(int x, int y, int z) {
 int a = x + y;
 int b = x - y;
 int c = z + x;
 return a + b;

#### Can be reordered to:

}

int doMath(int x, int y, int z) {
 int c = z + x;
 int b = x - y;
 int a = x + y;
 return a + b;

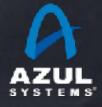

### Dead code can be removed

int doMath(int x, int y, int z) {
 int a = x + y;
 int b = x - y;
 int c = z + x;
 return a + b;
}

#### Can be reduced to:

}

int doMath(int x, int y, int z) {
 int a = x + y;
 int b = x - y;
 return a + b;

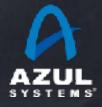

## Values can be propagated

int doMath(int x, int y, int z) {

int a = x + y; int b = x - y; int c = z + x; return a + b; }

Can be reduced to:

int doMath(int x, int y, int z) {
 return x + y + x - y;
}

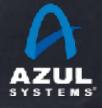

## Math can be simplified

int doMath(int x, int y, int z) {
 int a = x + y;
 int b = x - y;
 int c = z + x;
 return a + b;
}

#### Can be reduced to:

int doMath(int x, int y, int z) {
 return x + x;
}

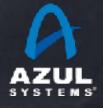

### Some more compiler tricks

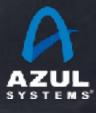

```
propagation can affect flow
  constants can be propagated to pre-compute results:
          int computeBias() {
           int bias, val = 5;
           if (val > 10) {
               bias = computeComplicatedBias(val);
           else {
               bias = 1;
           return bias;
  Can be reduced to:
```

int computeBias() {
 return 1;

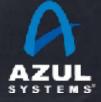

### Reads can be cached

class Point { int x, y; }
int distanceRatio(Point a) {
 int distanceTo = a.x - start;
 int distanceAfter = end - a.x;
 return distanceTo/distanceAfter;

Is (semantically) the same as
 int distanceRatio(Point a) {
 int x = a.x;
 int distanceTo = x - start;
 int distanceAfter = end - x;
 return distanceTo/distanceAfter;

}

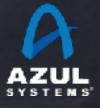

### Reads can be cached

class Trigger { boolean flag; }
void loopUntilFlagSet(Tigger a) {
 while (!a.flag) {
 loopcount++;
 }
}

#### Is the same as:

}

}

void loopUntilFlagSet(Object a) {
 boolean flagIsSet = a.flag;
 while (!flagIsSet) {
 loopcount++;

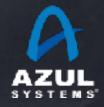

That's what volatile is for...

### Writes can be eliminated

Intermediate values might never be visible

void updateDistance(Point a) {
 int distance = 100;

a.x = distance; a.x = distance \* 2; a.x = distance \* 3;

#### Is the same as

void updateDistance(Point a) {
 a.x = 300;

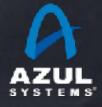

### Writes can be eliminated

Intermediate values might never be visible

void updateDistance(SomeObject a) {
 a.visibleValue = 0;

for (int i = 0; i < 1000000; i++) { a.internalValue = i;

a.visibleValue = a.internalValue;

Is the same as

void updateDistance(SomeObject a) {
 a.internalValue = 1000000;
 a.visibleValue = 1000000;

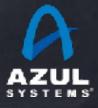

## Inlining...

public class Thing {
 private int x;
 public final int getX() { return x };
}

myX = thing.getX();

Is the same as

...

Class Thing { int x; }

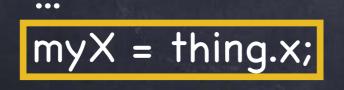

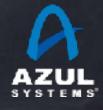

### Inlining is very powerful inlining exposes other optimizations int computeBias(int val) { int bias; if (val > 10) { bias = computeComplicatedBias(val); else { bias = 1; } return bias; } ... myBias = computeBias(5);

Can be reduced to:

myBias = 1;

### A uBenchmark sidetrack

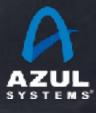

#### A simple loop uBenchmark (0)

Turns out this is "really fast" As in: when count = 1,000,000 we complete ~500,000,000 calls per second (for 5,000,000,000,000,000 iterations/sec)

#### A simple loop uBenchmark (1)

```
public void loopUbench1(int count) {
    long sum = 0;
    for (int i = 0; i < count; i++) {
        sum += i;
     }
}</pre>
```

Still "impossibly fast"

It's all "provably dead code". Compiler translates the method to a no-op

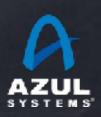

### A simple loop uBenchmark (2)

```
public long loopUbench2(int count) {
    long sum = 0;
    for (int i = 0; i < count; i++) {
        sum++;
     }
    return sum;
}</pre>
```

Better? No. Still "impossibly fast". Compiler returns count. <u>No loop.</u>

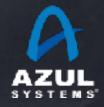

#### A simple loop uBenchmark (3)

```
public long loopUbench3(int count) {
    long sum = 0;
    for (int i = 0; i < count; i++) {
        sum += i;
    }
    return sum;
}</pre>
```

#### Better?

Depends. On HotSpot and Zing C2, yes. But Zing's new Falcon compiler is smart enough to recognize arithmetic series

### A simple loop uBenchmark (4)

```
public long loopUbench4(int count) {
    long sum = 0;
    for (int i = 0; i < count; i++) {
        sum *= i;
    }
    return sum;
}</pre>
```

How about this?

Zing's Falcon will even figure out this one. (it returns zero)

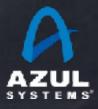

### A simple loop uBenchmark (5)

```
public long loopUbench5(int count) {
    long sum = 0;
    for (int i = 0; i < count; i++) {
        sum += i + ((i - 3) & 0x7);
     }
    return sum;
}</pre>
```

### Seems to be complicated enough to defeat \*current\* compilers...

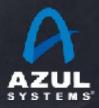

## uBenchmarking Takeaways

- uBenchmarking is "hard". As in "very tricky"
- You may not be measuring what you think you are
- Trickiness" can change over time, between versions
- Sanity check EVERYTHING
- Ø Use jmh
- Ø Use jmh
- Ø Use jmh
- And even then, suspect everything

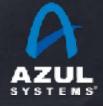

### Back to compiler stuff

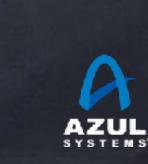

Speculative compiler tricks

JIT compilers can do things that static compilers can have a hard time with...

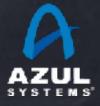

### Untaken path example

"Never taken" paths can be optimized away with benefits:

```
int computeMagnitude(int val) {
    if (val > 10) {
        bias = computeBias(val);
    else {
        bias = 1;
    }
    return Math.log10(bias + 99);
```

When all values so far were <= 10, could be compiled to: int computeMagnitude(int val) { if (val > 10) uncommonTrap(); return 2;

## Implicit Null Check example

All field and array access in Java is null checked

x = foo.x;

is (in equivalent required machine code):

if (foo == null)
 throw new NullPointerException();
x = foo.x;

But compiler can "hope" for non-nulls, and handle SEGV <Point where later SEGV will appear to throw> x = foo.x;

This is faster \*IF\* no nulls are encountered...

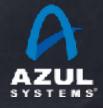

## Class Hierarchy Analysis (CHA)

Can perform global analysis on currently loaded code Deduce stuff about inheritance, method overrides, etc.
 Can make optimization decisions based on assumptions
 Re-evaluate assumptions when loading new classes Throw away code that conflicts with assumptions before class loading makes them invalid

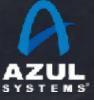

# Inlining works without "final"

public class Animal {
 private int color;
 public int getColor() { return color };
}

myColor = animal.getColor();

#### Is the same as

...

Class Animal { int color; } \*THIS\* (CHA) is why Java field accessors are free & clean

myColor = animal.color;

As long as only one implementer of getColor() exists

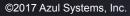

# Inlining monomorphic sites

public class Animal {
 private int color;
 public int getColor() { return color };
}

myColor = animal.getColor();

Can be converted to:

...

if (animal.type != Dog) uncommonTrap(); myColor = animal.color;

#### Even if we have multiple conflicting implementors...

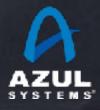

## Deoptimization

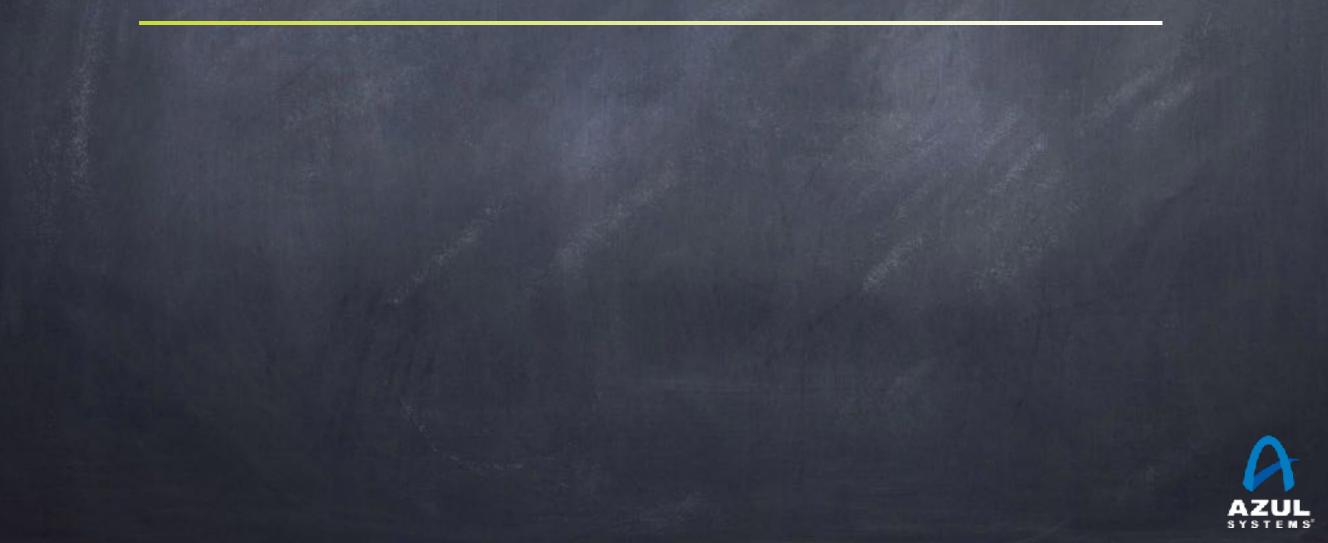

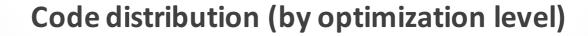

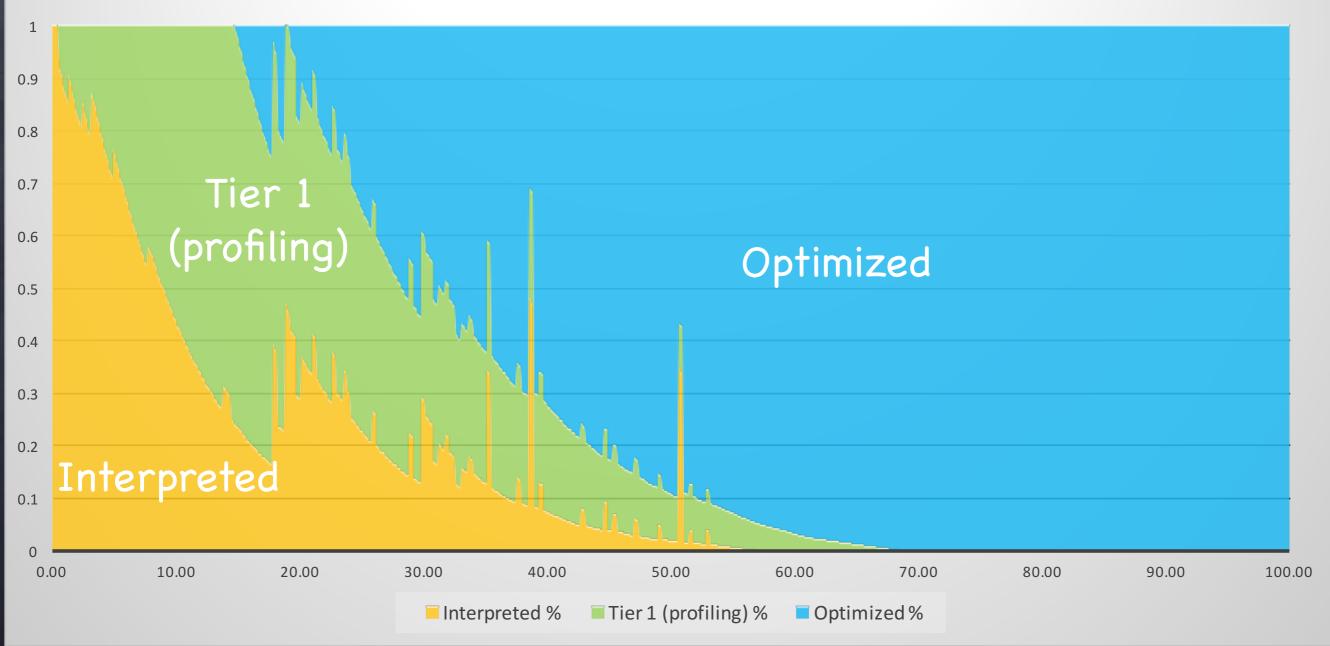

# Deoptimization: Adaptive compilation is... adaptive Micro-benchmarking is a black art So is the art of the Warmup Running code long enough to compile is just the start... Deoptimizations can occur at any time often occur after you \*think\* the code is warmed up. Many potential causes

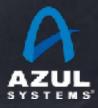

## Warmup often doesn't cut it...

#### Common Example:

Trading system wants to have the first trade be fast
So run 20,000 "fake" messages through the system to warm up
let JIT compilers optimize, learn, and deopt before actual trades

@ But...

Code is written to do different things "if this is a fake message"
e.g. "Don't send to the exchange if this is a fake message"

#### What really happens

JITs optimize for fake path, including speculatively assuming "fake"
 First real message through causes a deopt...

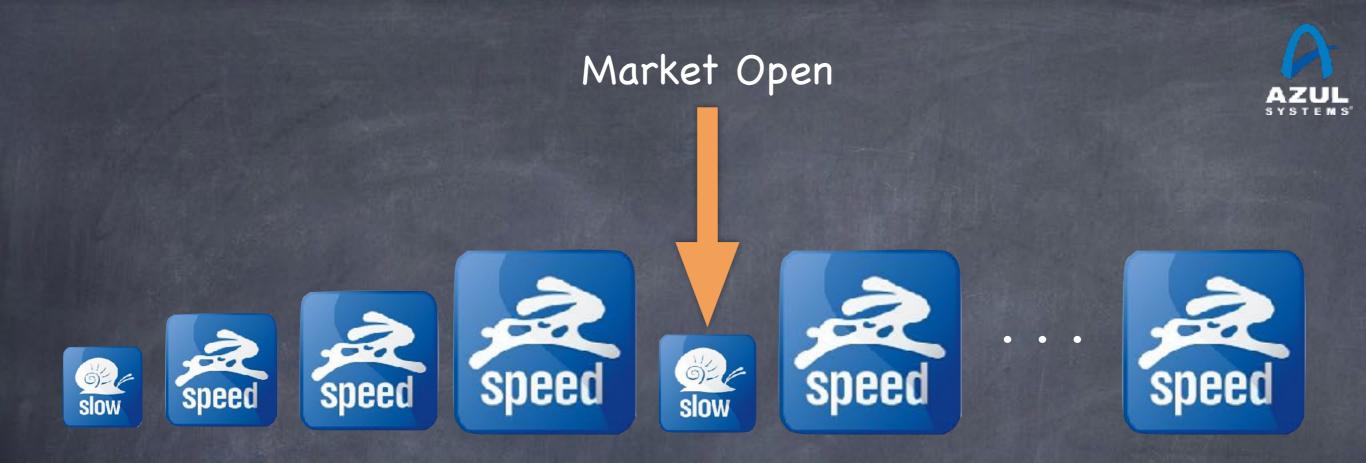

### Java at Market Open

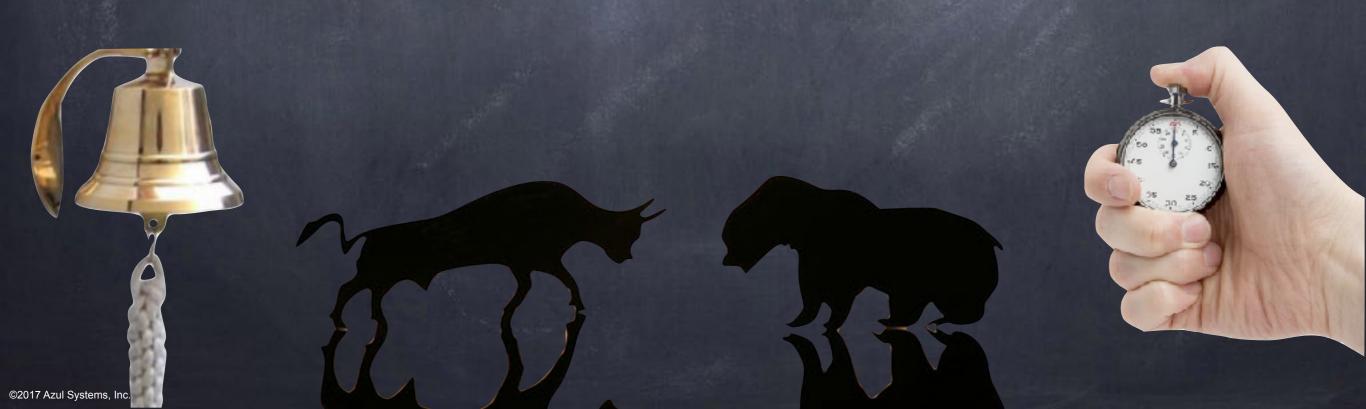

# Java's "Just In Time" Reality

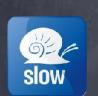

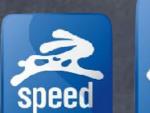

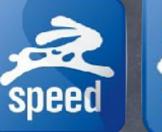

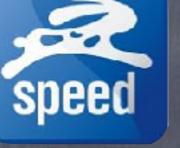

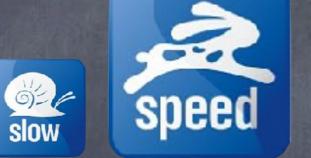

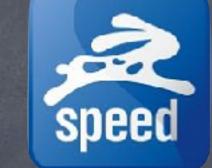

Warmup

Starts slow, learns fast

Lazy loading & initialization

 Aggressively optimized for the common case

(temporarily) Reverts to
 slower execution to adapt

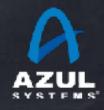

## Logging and "replaying" optimizations

#### Log optimization information

Record ongoing optimization decisions and stats Record optimization dependencies Stablish "stable optimization state" at end of previous run Read prior logs at startup Prime JVM with knowledge of prior stable optimizations Apply optimizations as their dependencies get resolved Build workflow to promote confidence Let you know if/when all optimizations have been applied If some optimization haven't been applied, let you know why...

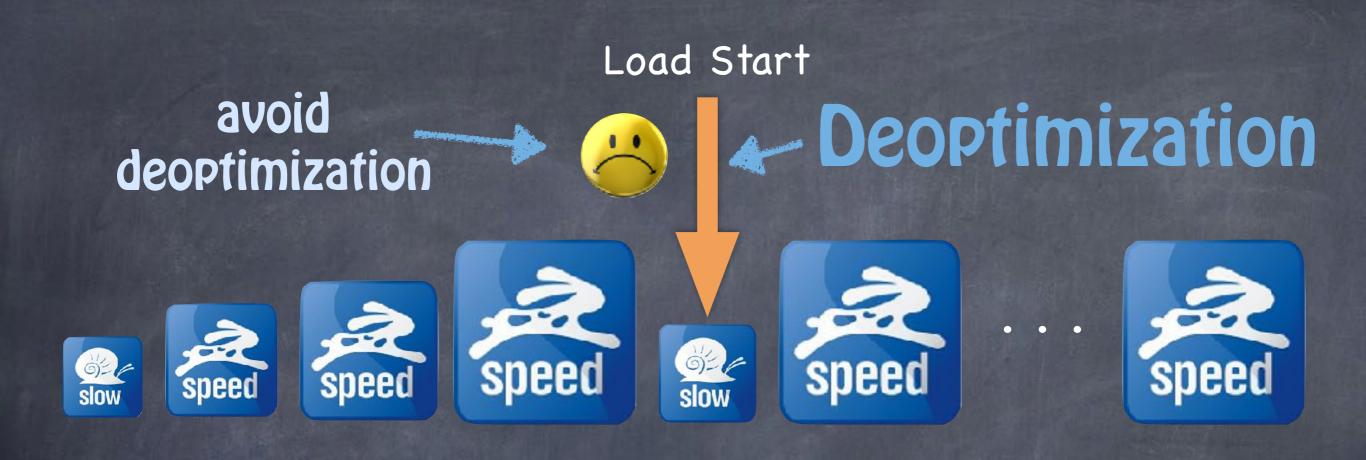

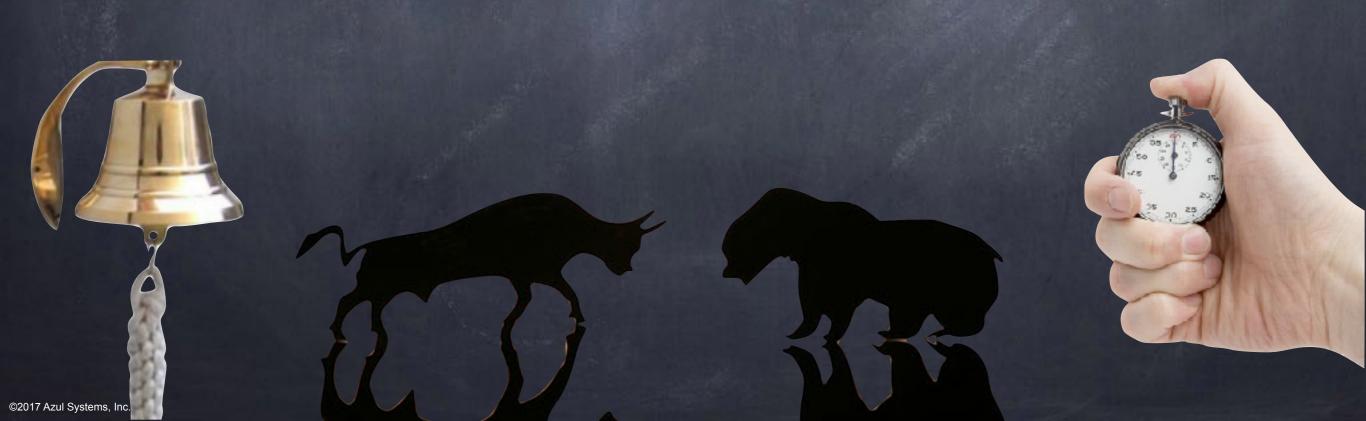

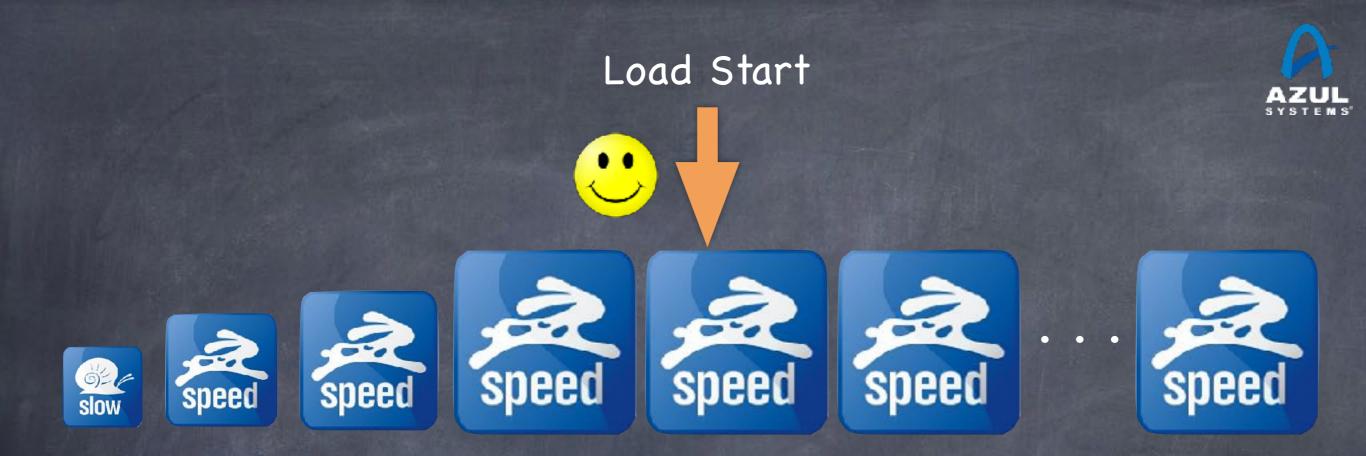

## With de-optimization avoided

©2017 Azul Systems, Inc.

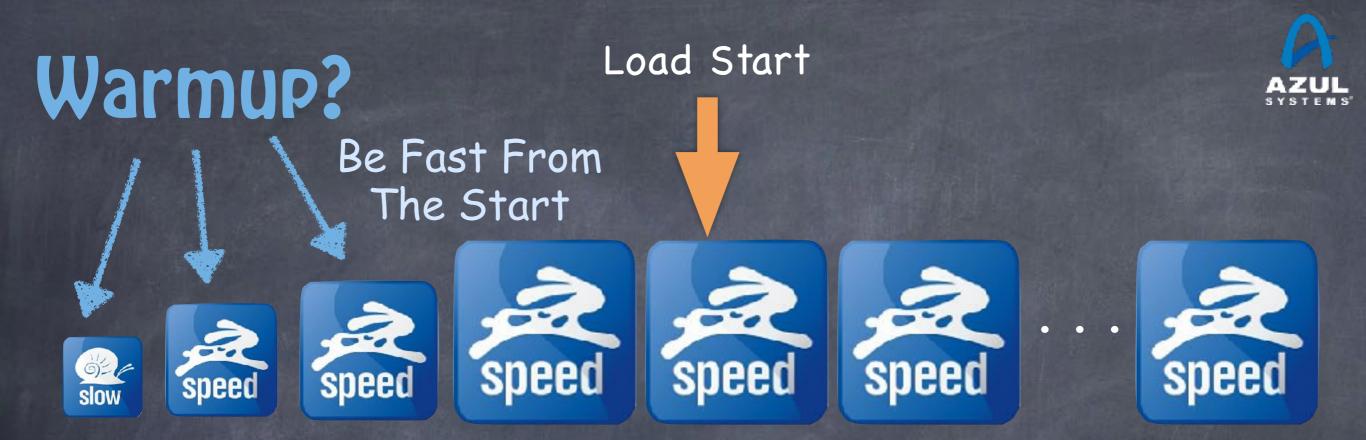

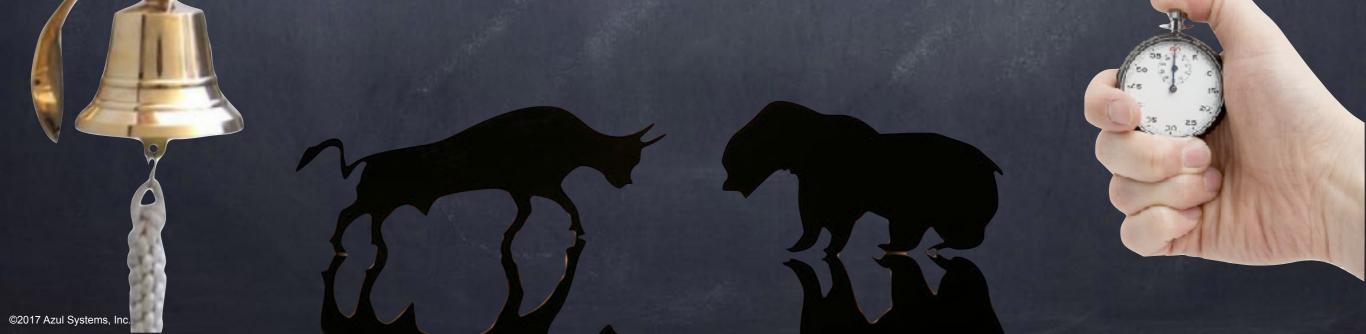

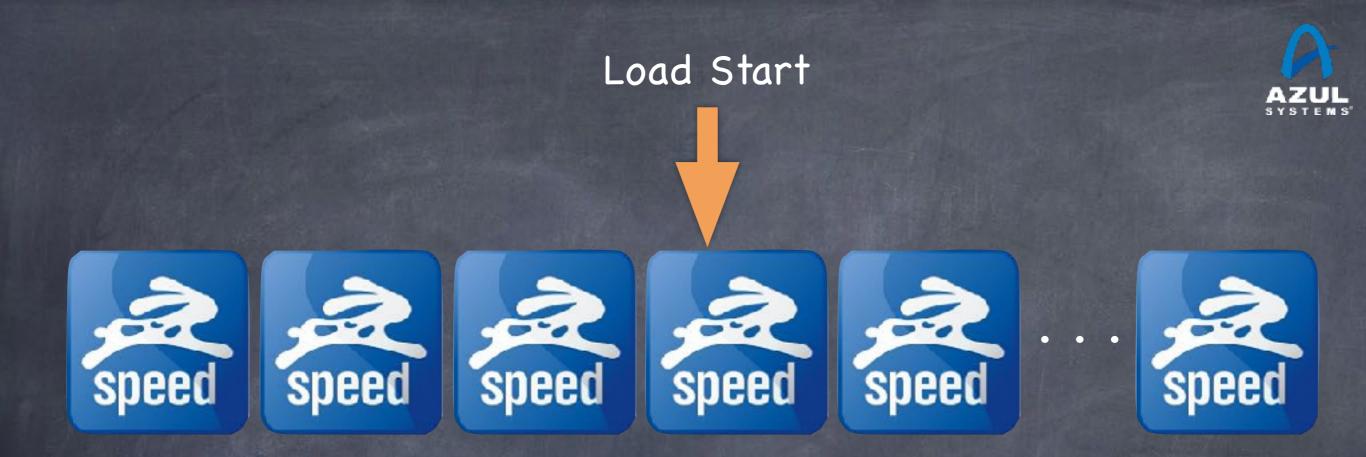

# With pre-loading of prior optimizations

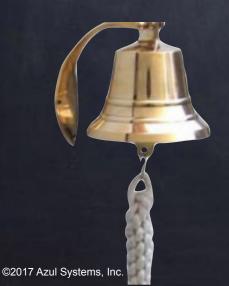

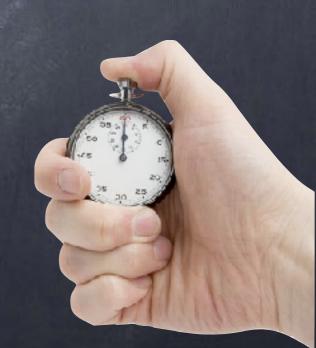

## Speed improvements

Speed (with contribution by optimization level)

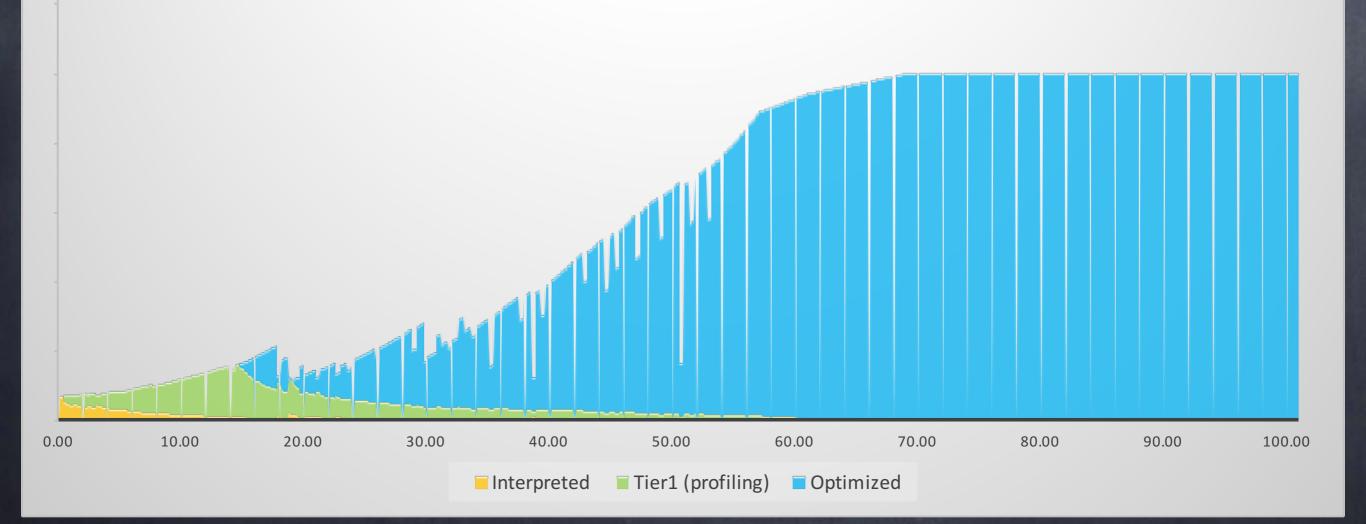

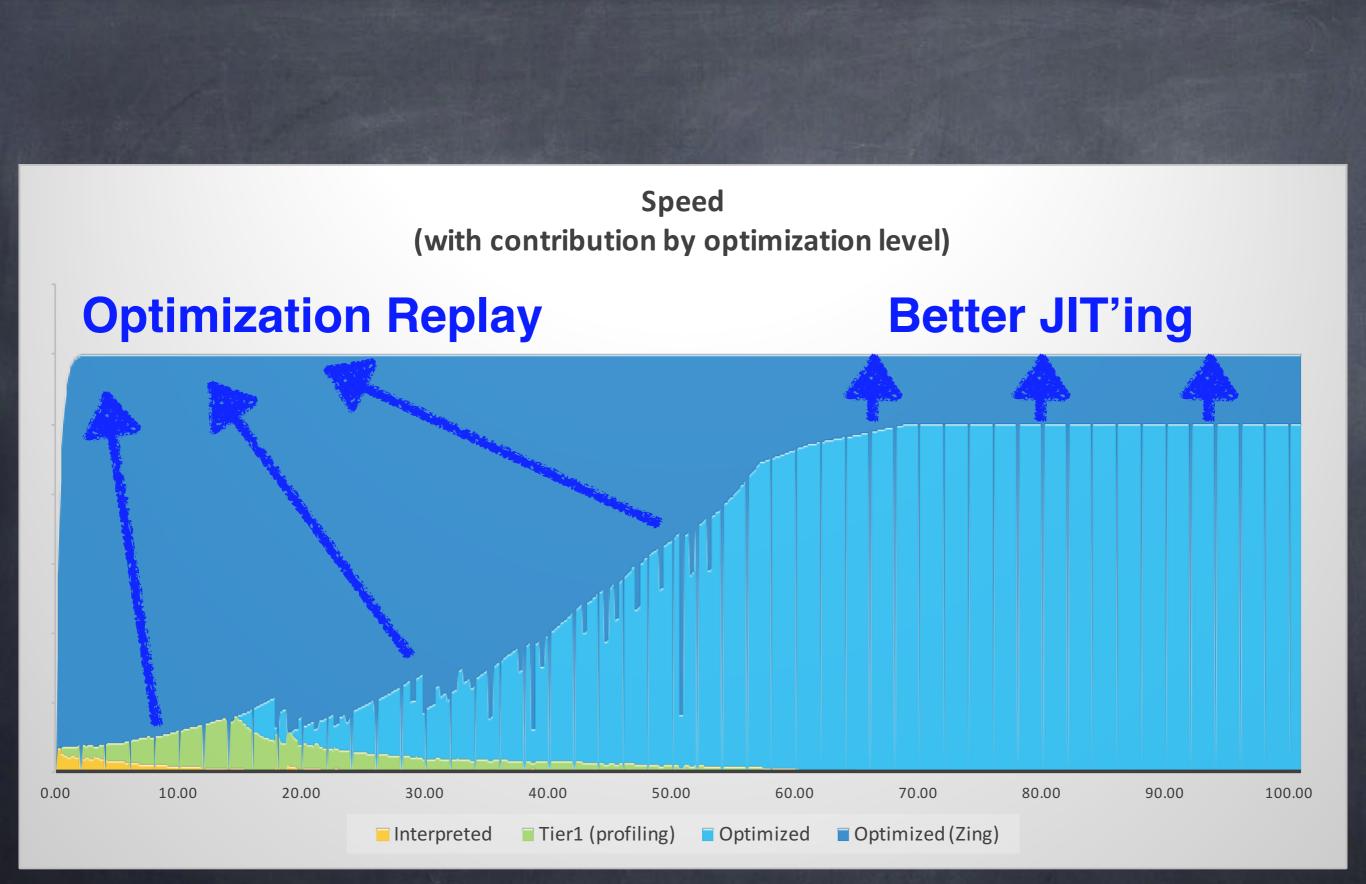

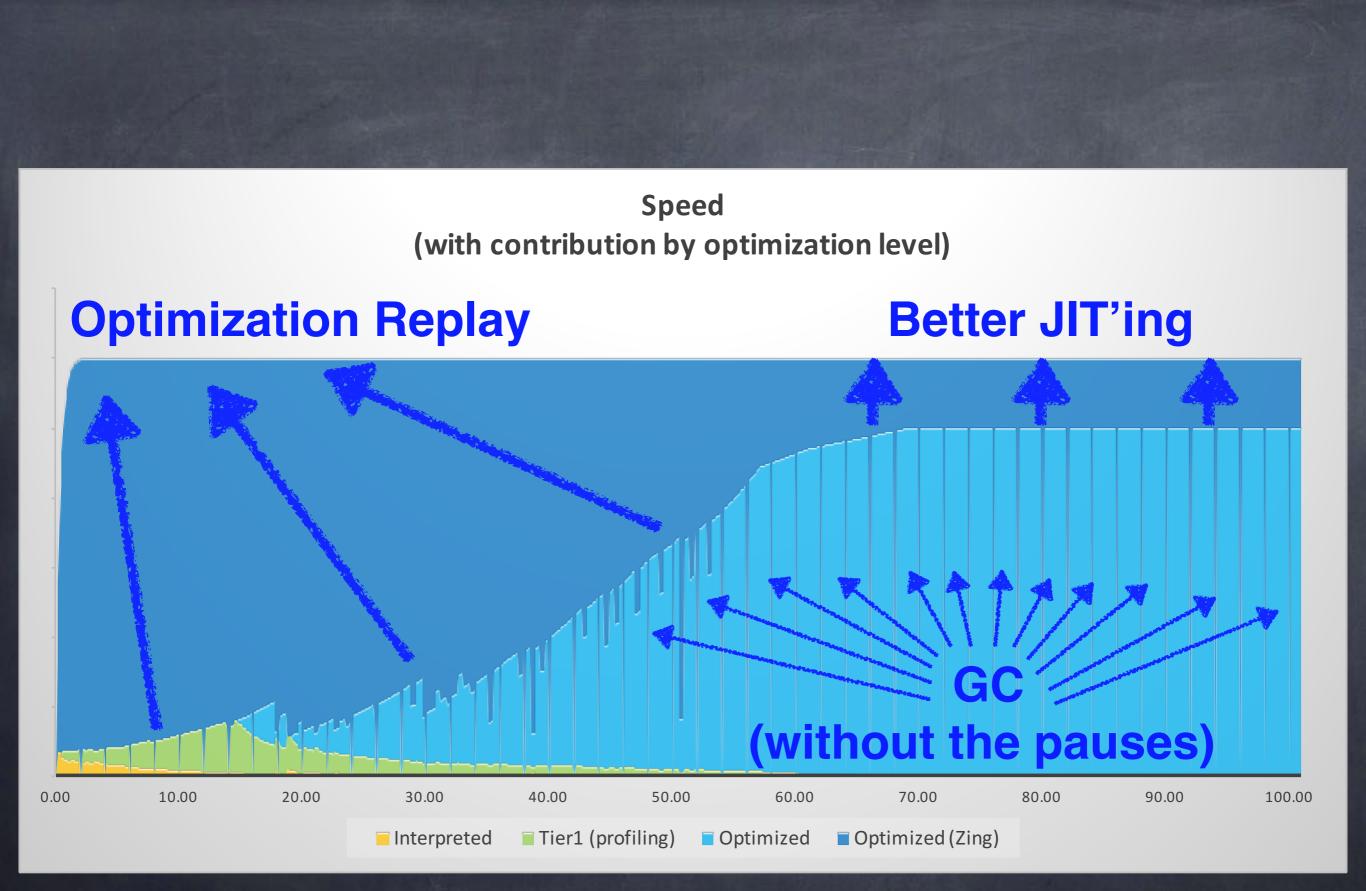

©2017 Azul Systems, Inc.

### C4 Garbage Collector

# **ELIMINATES** Garbage Collection as a concern for enterprise applications

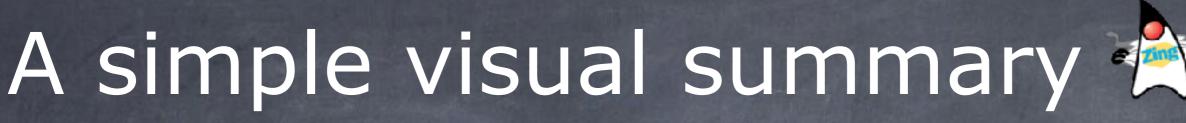

#### This is <Your App> on HotSpot

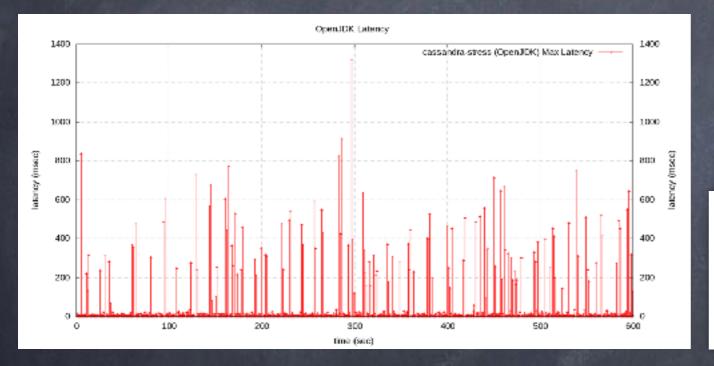

#### This is <Your App> on Zing

## Any Questions?

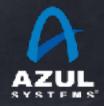

## GC Tuning

©2017 Azul Systems, Inc.

# Java GC tuning is "hard"...

Examples of actual command line GC tuning parameters:

Java -Xmx12g -XX:MaxPermSize=64M -XX:PermSize=32M -XX:MaxNewSize=2g -XX:NewSize=1, -XX:SurvivorRatio=128 -XX:+UseParNewGC -XX:+UseConcMarkSweepoc -XX:maxTenuringThreshold=0 -XX:CMSInitiatingOccupancyFraction=60 -XX:+CMSParallelRemarkEnabled -XX:+UseCMSInitiatingOccupancyOnly -XX:ParallelGCThreads=12 -XX:LargePageSizeInBytes=256m ...

Java -Xms8g -Xmx8g -Xmn2g -XX:PermSize=64M -XX:MaxPermSize=256M -XX:-OmitStackTraceInFastThrov -XX:SurvivorRatio=2 XX:-UseAdaptiveSizePolicy -XX:+UseConcMarkSweepGC -XX:+CMSConcurrentMTEnabled -XX:+CMSParallelRemarkEnabled -XX:+CMSParallelSurvivorRemarkEnabled -XX:CMSMaxAbortablePrecleanTime=10000 -XX:+UseCMSInitiatingOccupancyOnly -XX:CMSInitiatingOccupancyFraction=63 -XX:+UseParNewGC -Xnoclassgc ...

## A few more GC tuning flags

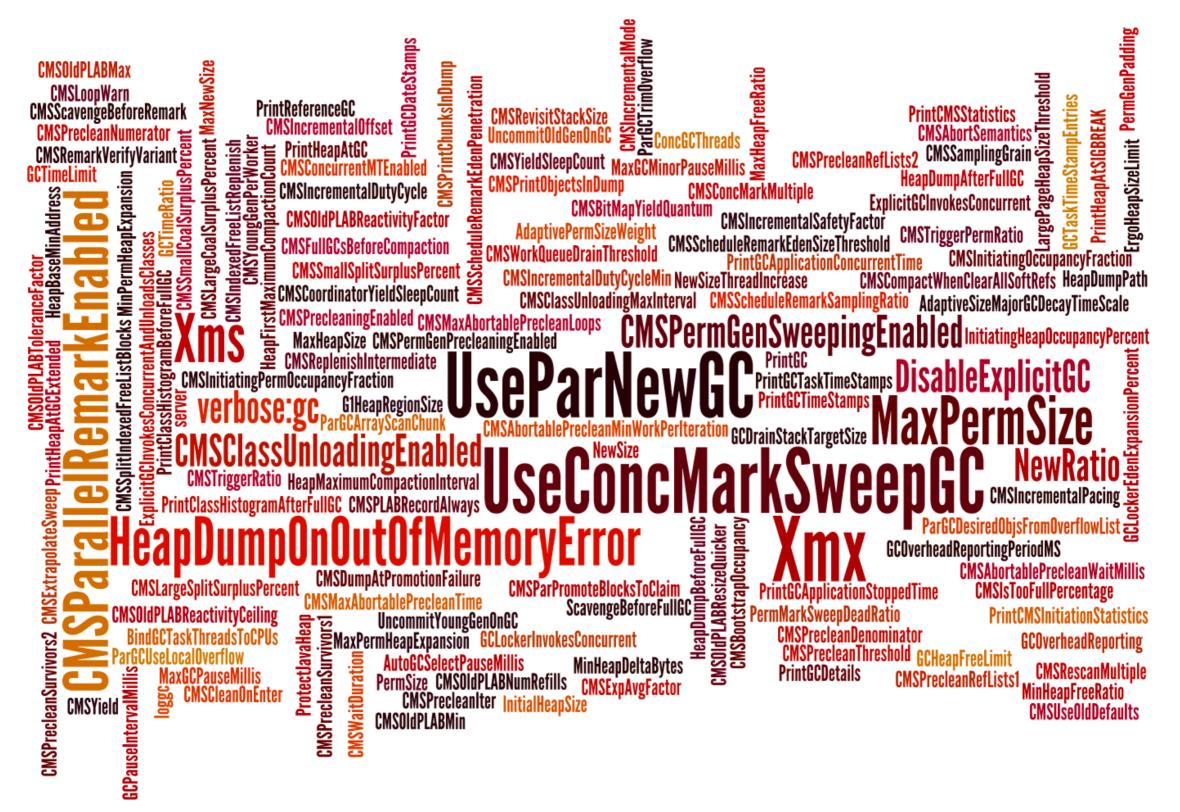

# The complete guide to modern GC tuning

## java -Xmx40g

java -Xmx20g

java -Xmx10g

java -Xmx5g

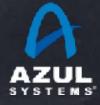

#### Cassandra under heavy load, Intel E5-2690 v4 server

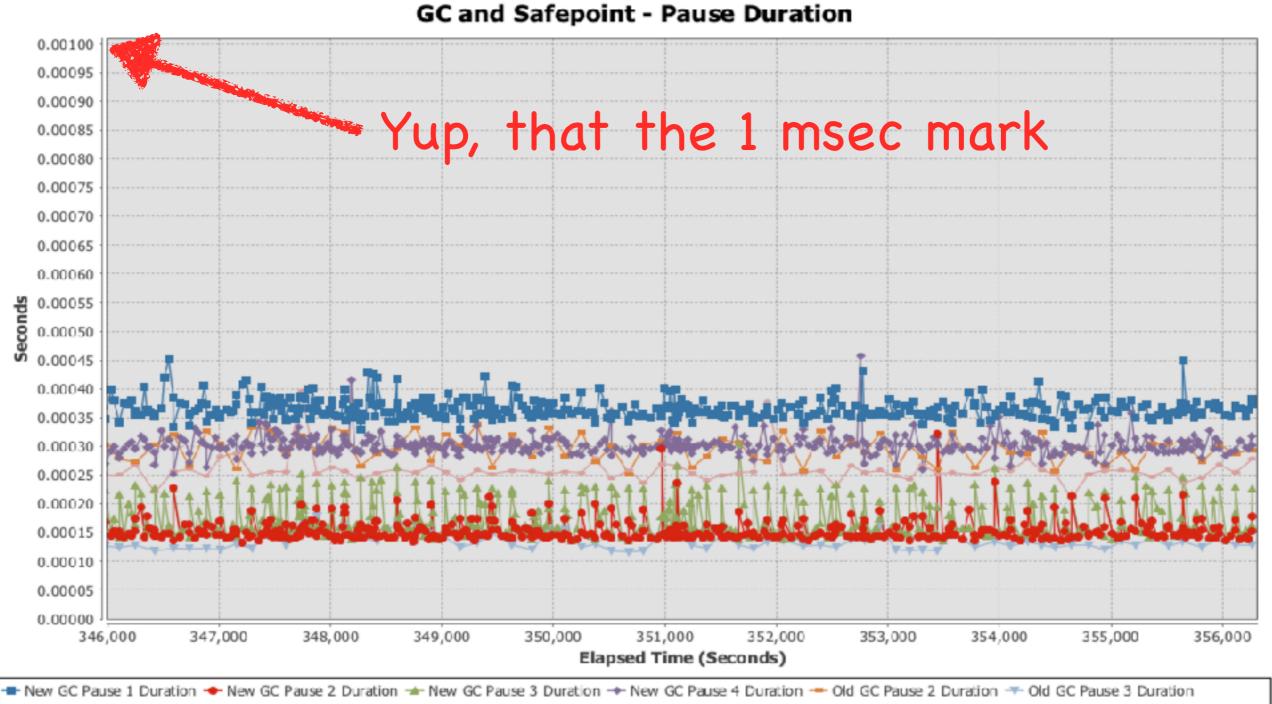

Old GC Pause 4 Duration 🔶 Deoptimize Pause 🕂 Force Safepoint Pause 🔫 Concurrent Deflation Pause 🚢 Thread Dump Pause 📌 Find Deadlocks Pause 📥 Other Safepoint Pause

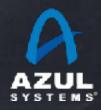

### Warning: results may be too good

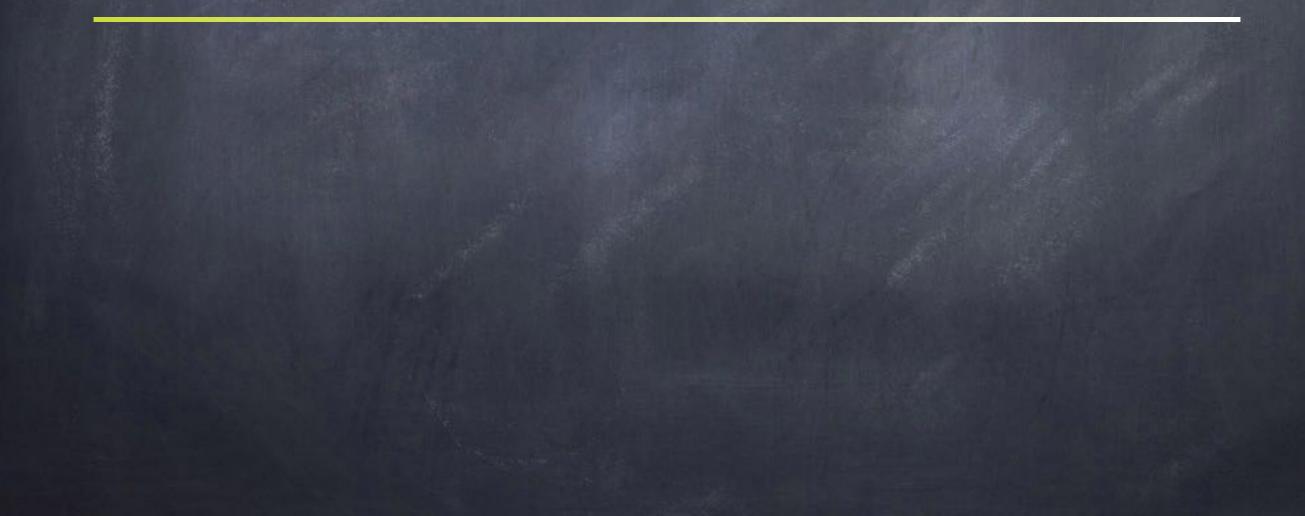

## A practical real-world example: Improve Digital (Video Advertising)

Cassandra cluster running on 6x AWS i3.2xlarge

- Approx. 80/20 write/read split
- Data read and written with quorum consistency
- 6 client machines sending requests collocated in the same AZs
- SLA requirements for read operations:
  - 20ms at 99.9%
  - 50ms at 99.99%
  - IOOms at 99.998% (not a typo, last 9 hard to maintain on AWS)

HotSpot w/G1: can maintain ~4K TPS before SLA breach

Zing: can maintain ~21K TPS before SLA breach

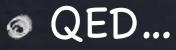

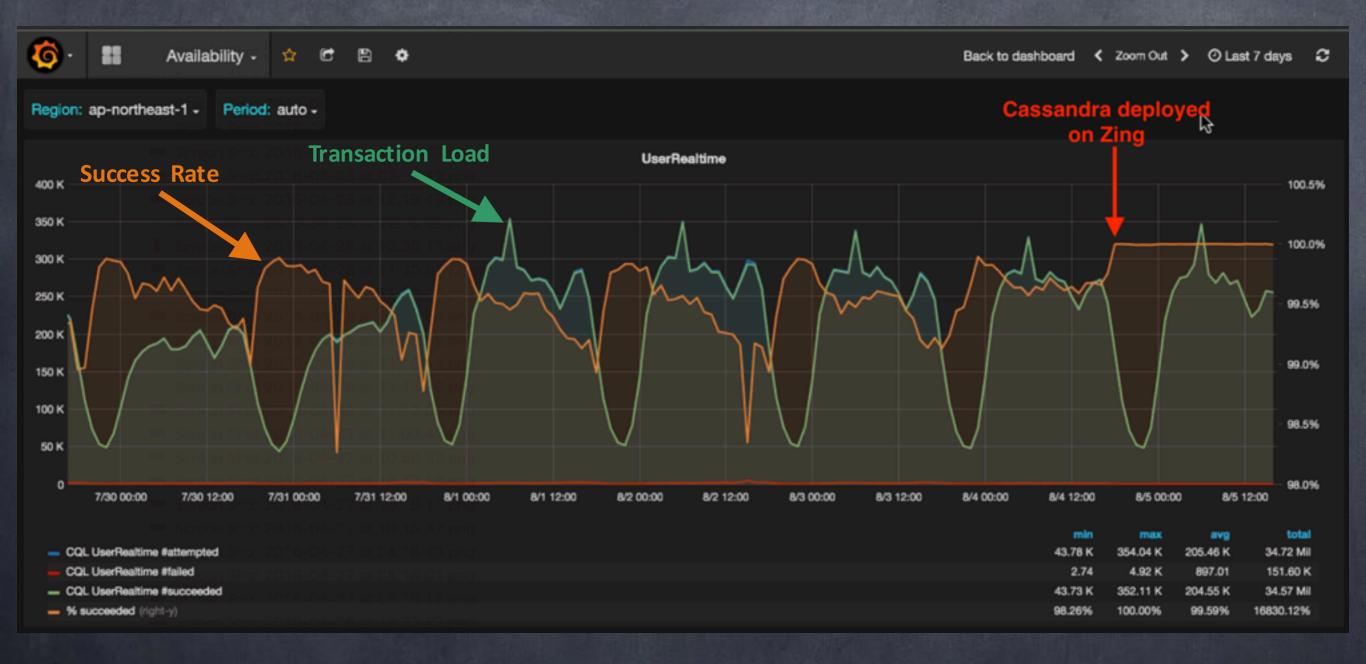

©2017 Azul Systems, Inc.

## Start Fast, Go Fast, Stay Fast

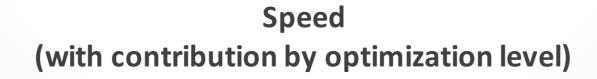

#### **ReadyNow**

**Falcon** 

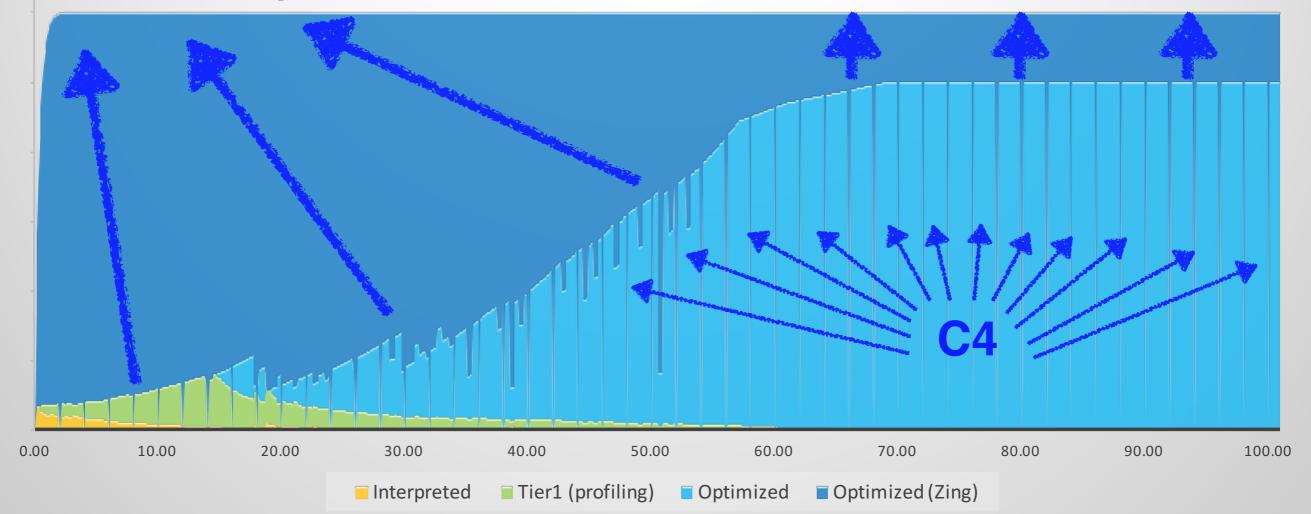

# 

@giltene\_http://www.azul.com http://stuff-gil-says.blogspot.com

http://latencytipoftheday.blogspot.com

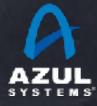